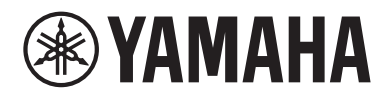

# **用户指南**

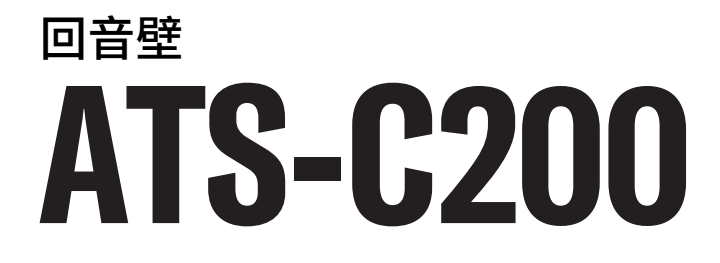

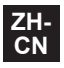

# 目录

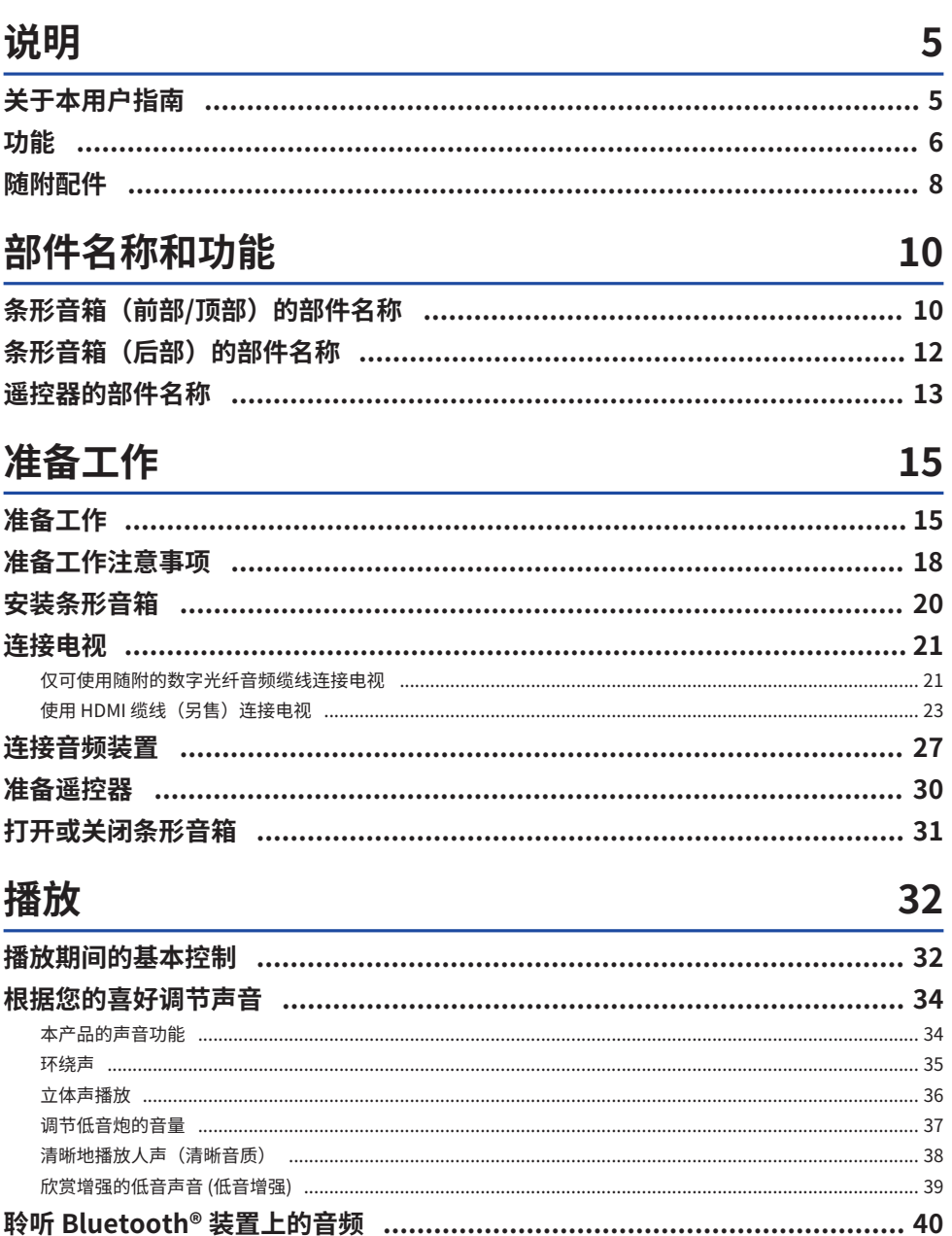

# 其他功能

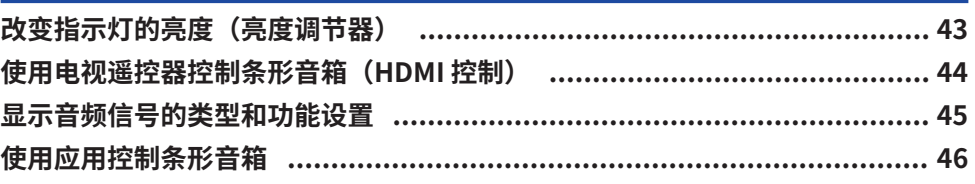

# 配置

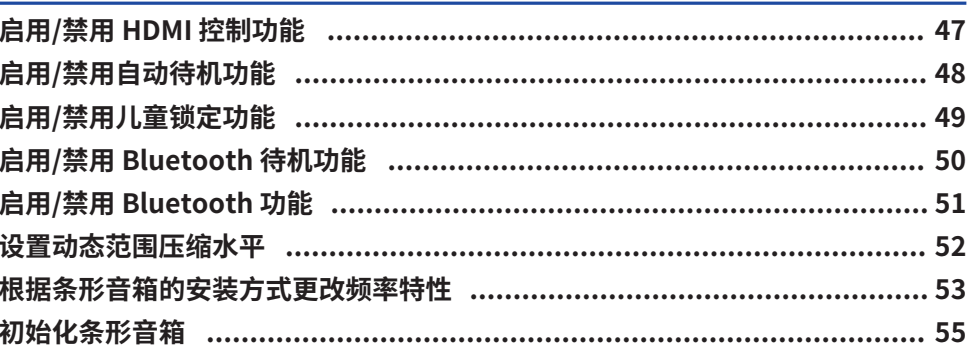

# 故障排除

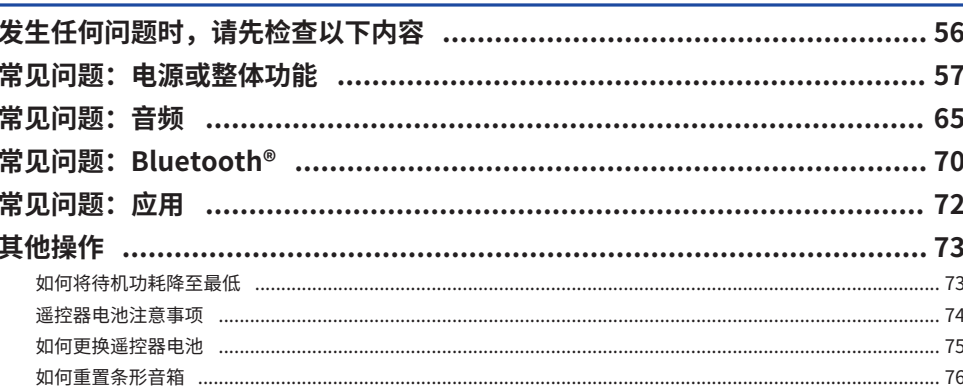

# 附录

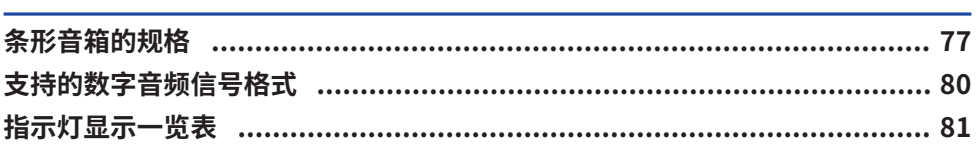

# 47

43

# 56

## 77

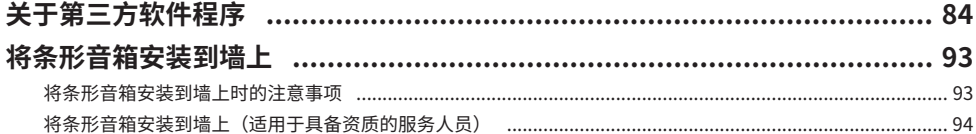

# <span id="page-4-0"></span>**说明**

# <span id="page-4-1"></span>**关于本用户指南**

- 本用户指南的使用对象如下:
	- ( 本产品的用户
	- 将本产品安装到墙上的制造商、建筑商和经销商
- 本用户指南中使用以下标志词来说明重要信息:

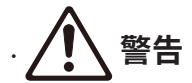

本内容表示"有重伤或死亡的风险"。

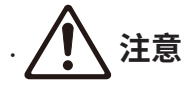

本内容表示"有受伤的风险"。

( **须知**

指示必须遵守的注意点,以防止产品失灵、损坏或故障以及数据丢失,注意环境保护。

( **注**

指示说明中的注意事项、对功能的限制以及可能有用的附加信息。

- 本用户指南中出现的插图和画面仅供说明用途。
- 本用户指南中所使用的公司名和产品名都是各自公司的商标或注册商标。
- 各种智能手机和平板装置统称为"移动装置"。如有必要,说明中会指出移动装置的类型。
- [搜索标签]是搜索时使用的关键字。这可用作从 快速启动指南 到 用户指南 的链接。

#### **注**

本产品随附 安全手册 和 快速启动指南。首先请参阅 安全手册。

# <span id="page-5-0"></span>**功能**

此条形音箱是电视的音箱,可让您轻松地在电视上欣赏环绕声。

### ■ 播放环绕声

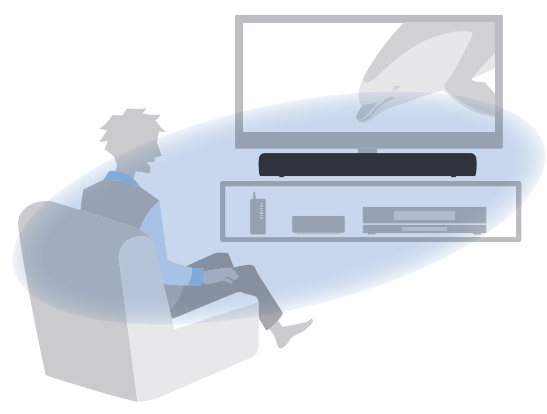

#### **相关链接**

["环绕声" \(第 35 页\)](#page-34-0)

### ■ 轻松播放 Bluetooth 装置上的音频内容

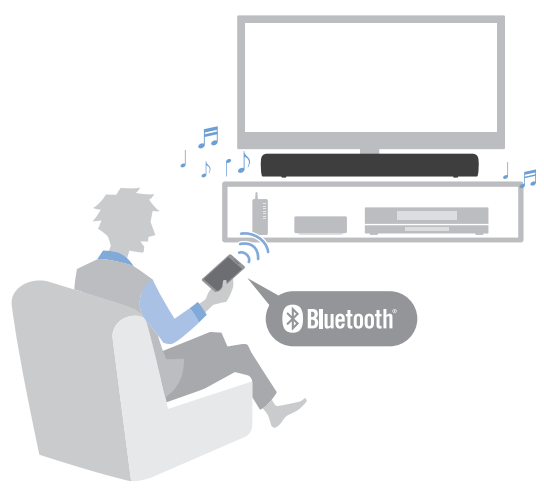

#### **相关链接**

["聆听 Bluetooth® 装置上的音频" \(第 40 页\)](#page-39-0)

#### ■ 其他功能

#### **清晰音质**

此功能自动将人声与背景声区分开,并仅提高人声的音量。因此,可以更为清晰地倾听采用大量背景音 乐和音效的电视节目中的人声。

• ["清晰地播放人声\(清晰音质\)" \(第 38 页\)](#page-37-0)

#### **低音增强**

此功能可增强使用紧凑型音箱时通常不够强的低音级,从而产生更具震撼力的声音。

• ["欣赏增强的低音声音 \(低音增强\)" \(第 39 页\)](#page-38-0)

#### **兼容音频回传通道 (ARC) 和 HDMI 控制功能**

可以使用一根 HDMI 缆线将兼容音频回传通道 (ARC) 的电视连接到条形音箱。 兼容 HDMI 控制功能的电视可使用电视遥控器控制条形音箱的基本功能。

- "使用 HDMI 缆线 (另售) 连接电视" (第 23 页)
- "使用电视遥控器控制条形音箱 (HDMI 控制) " (第 44 页)

#### **专用应用:"Sound Bar Remote"**

可通过移动装置轻松控制条形音箱。

#### **■ 获得 Yamaha 环保产品认证**

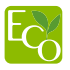

Yamaha 环保标志表示产品具有高环保性能。 凭借先进的节能设计,本产品在待机模式下可实现不超过 1.8 瓦的低功耗。

# <span id="page-7-0"></span>**随附配件**

请确保您已收到下列所有配件:

( 条形音箱 (ATS-C200)

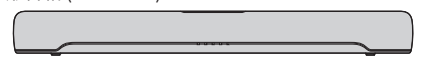

( 遥控器

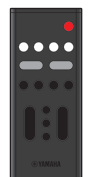

- \* 遥控器内已放入锂电池(CR2025)。
- ( 交流电源适配器(型号:ANAD-420FIOT-B 或 ANAD-420FIOT-W)

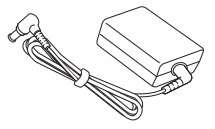

( 电源线

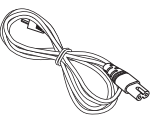

( 数字光纤音频缆线

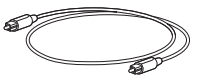

• 垫片 (A: ×2、B: ×2, 1片)

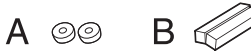

- \* 将条形音箱安装在墙上时使用。
- 安装模板

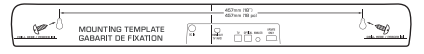

\* 将条形音箱安装在墙上时使用。

#### 说明 > 随附配件

( 快速启动指南

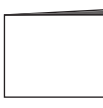

( 安全手册

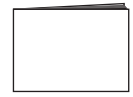

# <span id="page-9-0"></span>**部件名称和功能**

# <span id="page-9-1"></span>**条形音箱(前部/顶部)的部件名称**

本节介绍条形音箱前部/顶部的部件名称和功能。

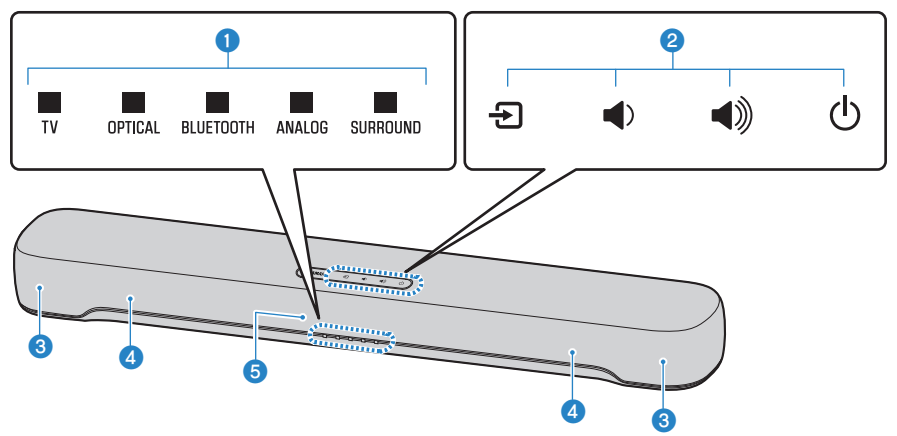

#### a **指示器**

上面板的指示灯闪烁或亮起,显示操作和设置状态。在正常播放期间,设置状态如下所示: TV/OPTICAL/BLUETOOTH/ANALOG:所选输入源 SURROUND: 环绕声播放(亮起)/立体声播放(关)

#### **注**

本文档使用下图说明指示灯关闭、亮起或闪烁。

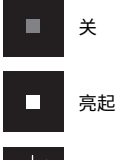

光 闪烁

**2** 控件

以指尖触摸符号以控制条形音箱。 y(输入):选择输入源([第 32 页\)](#page-31-1)。 }/{(音量+/-):调节音量([第 32 页\)](#page-31-1)。 z(电源):打开和关闭条形音箱。

- **8** 扬声器
- d **内置低音炮**

部件名称和功能 > 条形音箱 (前部/顶部) 的部件名称

### **6** 遥控器传感器

### **注**

- ( 为避免意外操作,请勿在条形音箱的控件上放置任何物品。 启用儿童锁定功能可防止意外操作。
- ( 可通过按 DIM 调节指示灯的亮度。

#### **相关链接**

- ( ["启用/禁用儿童锁定功能" \(第 49 页\)](#page-48-0)
- "改变指示灯的亮度(亮度调节器)"(第43页)

## <span id="page-11-0"></span>**条形音箱(后部)的部件名称**

本节介绍条形音箱后部的部件名称和功能。

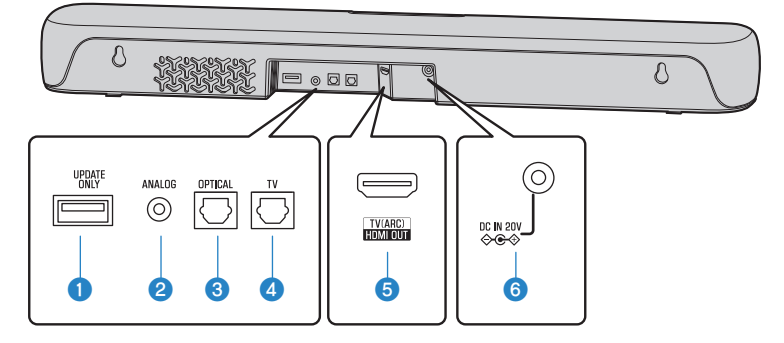

#### a **UPDATE ONLY 插孔**

用于更新条形音箱的固件。 详情请参阅固件随附的说明书。

- **2** ANALOG 输入插孔 ([第 27 页](#page-26-0))
- c **OPTICAL 输入插孔(**[第 27 页](#page-26-0)**)**
- d **TV 输入插孔(**[第 21 页](#page-20-0)**)**
- e **HDMI OUT/TV (ARC) 插孔(**[第 23 页](#page-22-0)**)**
- **6** DC IN (20V) 插孔

#### **相关链接**

- "条形音箱(前部/顶部)的部件名称"(第10页)
- ( ["遥控器的部件名称" \(第 13 页\)](#page-12-0)

## <span id="page-12-0"></span>**遥控器的部件名称**

本节介绍遥控器的部件名称和功能。

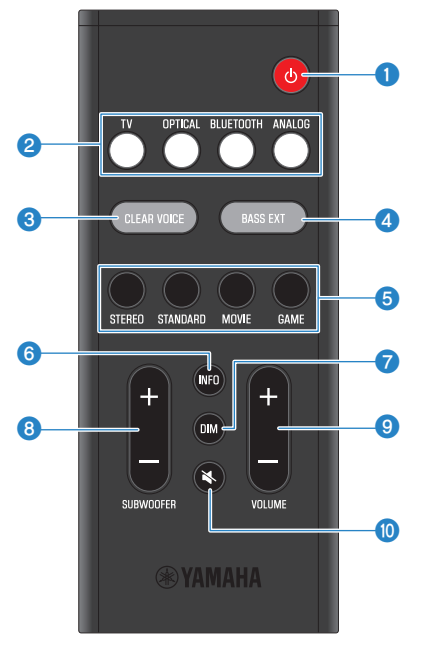

**4** ① (电源) 按钮

打开和关闭条形音箱([第 31 页\)](#page-30-0)。

#### **2** 输入源按钮

选择音频输入源([第 32 页\)](#page-31-1)。

- ( TV 按钮:电视音频
- OPTICAL 按钮: 连接至 OPTICAL 输入插孔的装置的音频
- BLUETOOTH 按钮: Bluetooth 装置的音频
- ANALOG 按钮: 连接至 ANALOG 输入插孔的装置的音频

#### **8** CLEAR VOICE 按钮

启用或禁用清晰音质功能([第 38 页\)](#page-37-0)。

#### d **BASS EXT 按钮**

启用或禁用低音增强功能([第 39 页\)](#page-38-0)。

#### **6 声音模式按钮**

切换至您喜爱的声音模式([第 34 页\)](#page-33-1)。

- ( STANDARD
- MOVIE
- ( GAME
- ( STEREO

#### **6** INFO 按钮

显示当前播放的音频信号的类型以及条形音箱功能的设置等信息(第45页)。

g **DIM 按钮**

切换条形音箱指示灯的亮度([第 43 页\)](#page-42-1)。

#### **6** SUBWOOFER (+/-) 按钮

调节低音炮的音量 ([第 37 页\)](#page-36-0)。

#### i **VOLUME (+/-) 按钮**

调节条形音箱的音量 ([第 32 页\)](#page-31-1)。

#### **10 << (静音) 按钮**

将音频输出静音([第 32 页\)](#page-31-1)。再次按此按钮或按 VOLUME (+/-) 可以取消静音。

#### **注**

请在下图所示的范围内使用遥控器:

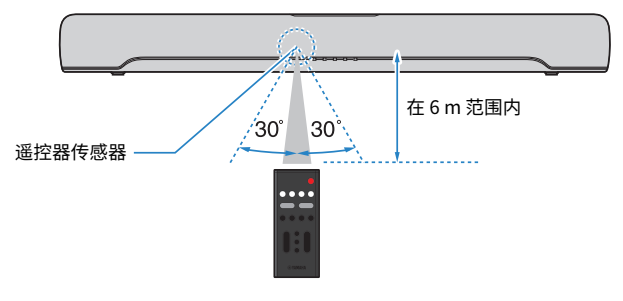

#### **相关链接**

["条形音箱\(前部/顶部\)的部件名称" \(第 10 页\)](#page-9-1)

准备工作 > 准备工作

# <span id="page-14-0"></span>**准备工作**

# <span id="page-14-1"></span>**准备工作**

安装条形音箱并将电视与其相连接。

### 1 **安装条形音箱。**

安装步骤

["安装条形音箱" \(第 20 页\)](#page-19-0)

2 **将电视连接至条形音箱。**

根据电视的类型,请按照以下步骤将电视连接至条形音箱:

( **仅可使用随附的数字光纤音频缆线连接电视**

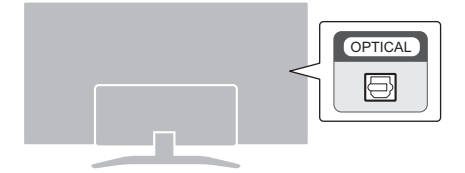

连接步骤

- ["仅可使用随附的数字光纤音频缆线连接电视" \(第 21 页\)](#page-20-1)
- ( **配备标有"ARC"的 HDMI 插孔的电视**

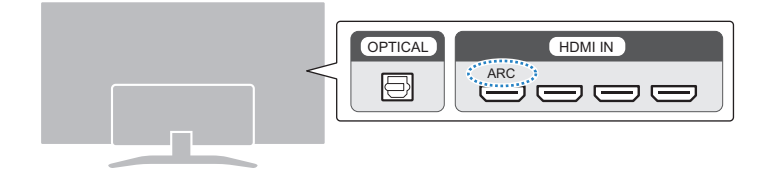

- 连接步骤
- 
- ( ["使用 HDMI 缆线\(另售\)连接电视" \(第 23 页\)](#page-22-0)
- 

( **未配备标有"ARC"的 HDMI 插孔的电视**

- 
- 
- 
- 

同

OPTICAL **HDMI IN** 

 $\Rightarrow$   $\Rightarrow$   $\Rightarrow$   $\Rightarrow$   $\Rightarrow$ 

- 连接步骤
- ( ["仅可使用随附的数字光纤音频缆线连接电视" \(第 21 页\)](#page-20-1)
- 
- . "使用 HDMI 缆线 (另售)连接电视" (第 23 页)
- 3 **连接音频装置(如需要)。**

连接步骤

["连接音频装置" \(第 27 页\)](#page-26-0)

4 **准备遥控器。**

["准备遥控器" \(第 30 页\)](#page-29-0)

准备工作 > 准备工作

### 5 **打开条形音箱。**

["打开或关闭条形音箱" \(第 31 页\)](#page-30-0)

#### **注**

• 将 AV 装置(如 BD/DVD 播放器和机顶盒)连接至电视的 HDMI 输入插孔。

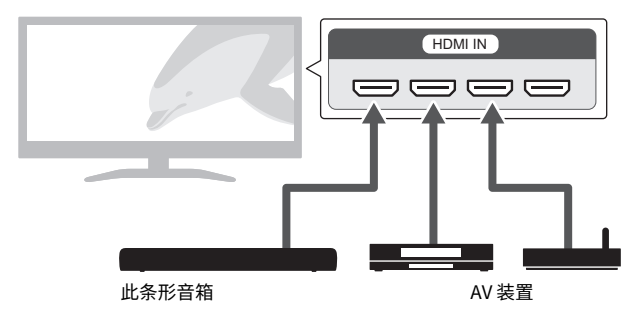

- 通过条形音箱播放电视或 AV 装置的音频时,请按照以下步骤设置输入源:
	- ( 条形音箱的输入源: TV
	- · 电视的输入源: 播放内容的 AV 装置
- ARC(音频回传通道)是一项从电视的 HDMI 输出插孔发送音频信号的功能。

## <span id="page-17-0"></span>**准备工作注意事项**

在安装条形音箱和连接其他装置之前,请务必阅读以下注意事项。请务必始终遵守以下注意事项。

#### ■ 安装注意事项

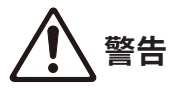

- 按照说明书中的指示安装。跌落或倾倒可能导致受伤或损坏。
- 确认已正确安全地完成安装,并已安装牢靠。还要定期进行安全检查。否则可能造成设备掉落并导致受伤。
- 请勿让本产品淋雨或在水附近及潮湿环境中使用,或将盛有液体的容器(如花瓶、水瓶或玻璃杯)放在其上,否则可能会 导致液体溅入任何开口或可能掉落水的位置。如果诸如水之类的液体进入本产品,则可能造成火灾、触电或故障。
- 请勿让任何燃烧物或明火靠近本产品,否则可能造成火灾。
- 请勿在医疗装置附近或医疗设施内使用本产品。本产品的无线电波可能影响电子医疗装置。

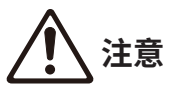

- 请勿将本产品放在不稳定的地方,否则可能导致突然掉落或翻倒并造成人身伤害。
- 安装本产品时,请勿阻碍散热。否则,本产品内部可能会积聚热量,从而造成火灾或故障。
- 请勿将本产品安装在可能接触腐蚀性气体或含盐份空气或有过多烟雾或蒸汽的场所。否则可能导致故障。
- 发生地震等自然灾害时,请勿靠近本产品。由于本产品可能翻倒或坠落造成人身伤害,请尽快远离本产品并转移到安全地 带。

#### **须知**

- 请勿用力按压音箱单元或本产品的织物覆盖部分。
- ( 请勿在本产品附近放置任何易受磁性影响的物体(如硬盘驱动器或磁卡)。条形音箱的磁效应可能会损坏物体或其录制的 数据。
- 请勿在温度过高的地方使用本产品,例如在直射的阳光下或在加热器附近,同时避免在温度极低或会受到过多灰尘或振动 影响的环境下使用。否则会造成本产品面板变形,内部元件故障,或使操作变得不稳定。
- 如果使用无线功能,请避免将本产品安装在金属墙或桌面、微波炉或其他无线网络装置附近。障碍物可能会缩短传输距 离。

#### **■ 连接注意事项**

$$
\bigwedge\hspace{-3.5mm}\stackrel{\hspace{0.1em}\text{\normalsize def}}{\hspace{-3.2em}}\hspace{-3.5mm}
$$

- ( 请使用电源电压印制其上的产品。未连接适当AC插座可能造成火灾、触电或故障。
- ( 请务必使用随附的电源线和交流电源适配器。请勿将随附的电源线和交流电源适配器用于其他设备上。否则可能造成火 灾、触电或故障。
- 切勿用湿手插拔电源线插头。请勿使用湿手操作本产品。否则可能造成触电或故障。
- 当可能发生闪电时,请勿触摸电源插头或电线。否则可能造成触电。
- ( 设置本产品时,请确认要使用的 AC 插座伸手可及。如果发生问题或者故障,请立即断开电源开关并从AC插座中拔下插 头。即使电源已经关闭,只要电源线未从 AC 插座上拔除,本产品就不会从电源上真正断开。
- 如果长时间不使用本产品,请务必将插头从 AC 插座上拔下。否则可能造成火灾或故障。
- 定期检查电插头,擦除插头上积起来的脏物或灰尘。否则可能造成火灾或触电。

**注意**

- 请勿使用与电源插头相比较松的AC插座。否则可能造成火灾、触电或烧伤。
- 断开电源插头时,要一直握住插头拔下,不要扯着电源线拔下。若拉扯电源线可能导致损坏并造成触电或火灾。
- 请始终将电源插头牢固地插入AC插座中。在插头未充分插入插座的情况下使用本产品将会使得灰尘积聚在插头上,造成 火灾或烧伤。

#### **须知**

- 如果连接外部装置,请务必通读每台装置的用户指南,并按照指示进行连接。如果未能按照指示正确操作装置,则可能会 导致故障。
- 请勿将本产品连接至工业装置。本产品专为连接个人使用的装置而设计。连接至工业用装置会导致本产品故障。

# <span id="page-19-0"></span>**安装条形音箱**

( 在安装条形音箱之前,请务必阅读以下注意事项。 ( ["准备工作注意事项" \(第 18 页\)](#page-17-0)

#### 按下图所示安装条形音箱。

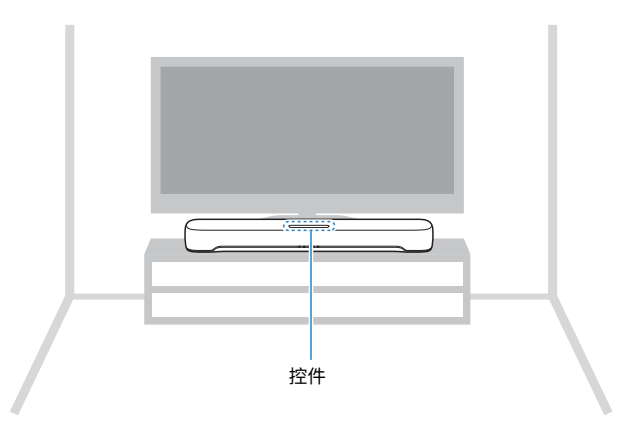

#### **注**

- 也可将条形音箱安装在墙上。
- 可以根据条形音箱是放置在电视支架上还是安装在墙上来更改声音的频率特性。

#### **相关链接**

- ["将条形音箱安装到墙上\(适用于具备资质的服务人员\)" \(第 94 页\)](#page-93-0)
- ["根据条形音箱的安装方式更改频率特性" \(第 53 页\)](#page-52-0)

## <span id="page-20-0"></span>**连接电视**

## <span id="page-20-1"></span>**仅可使用随附的数字光纤音频缆线连接电视**

( 在连接外部低音炮之前,请务必阅读以下注意事项。 ( ["准备工作注意事项" \(第 18 页\)](#page-17-0)

使用随附的数字光纤音频缆线连接电视。

### 1 **将电视连接至条形音箱。**

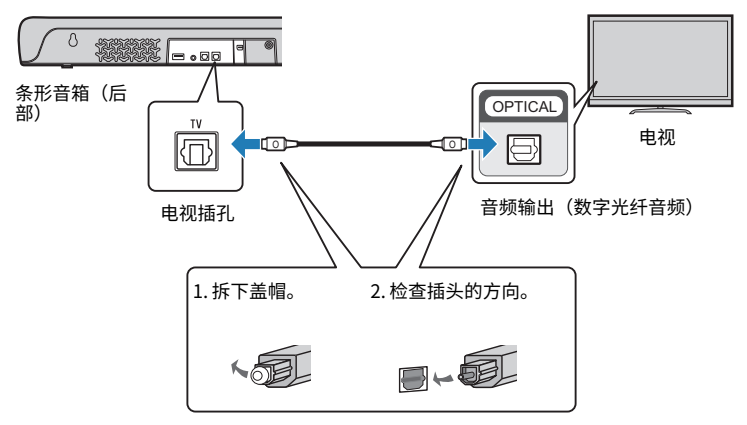

### 2 **将条形音箱连接至电源。**

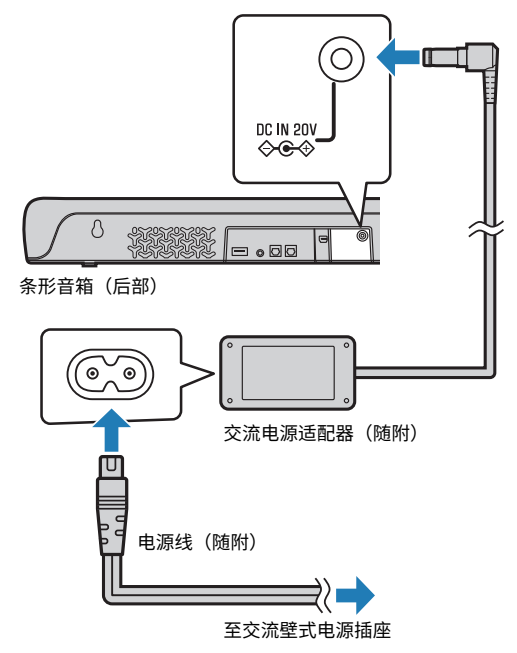

#### **注**

将 AV 装置(例如机顶盒)连接至电视。

## <span id="page-22-0"></span>**使用 HDMI 缆线(另售)连接电视**

- ( 在连接外部低音炮之前,请务必阅读以下注意事项。
- ( ["准备工作注意事项" \(第 18 页\)](#page-17-0)

如果通过 HDMI 缆线连接电视,则可以使用电视的遥控器通过 HDMI 控制功能控制条形音箱。

#### ■ 兼容音频回传通道 (ARC) 的电视

使用兼容 ARC 的 HDMI 缆线(另售)连接兼容音频回传通道(ARC)的电视。

### 1 **将电视连接至条形音箱。**

将 HDMI 缆线连接到电视上兼容音频回传通道的插孔 (标记为"ARC")。

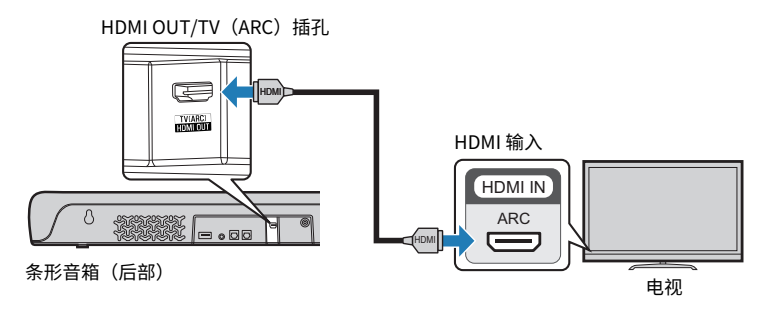

### 2 **将条形音箱连接至电源。**

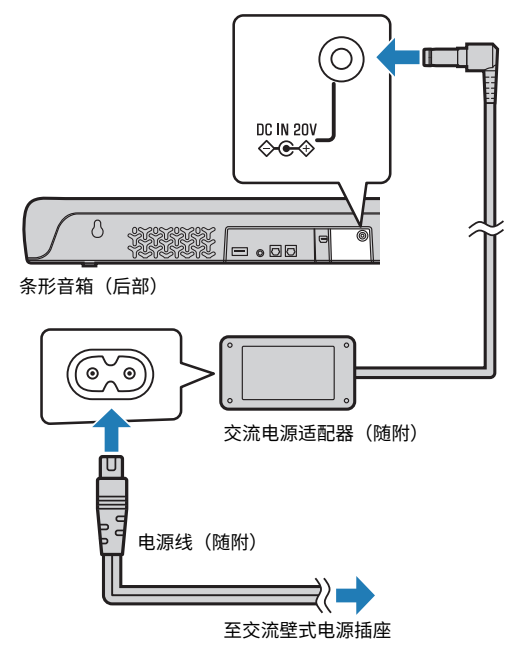

### ■ 不支持音频回传通道 (ARC) 的电视

使用 HDMI 缆线(另售)和随附的数字光纤音频缆线连接电视。

### 1 **将电视连接至条形音箱。**

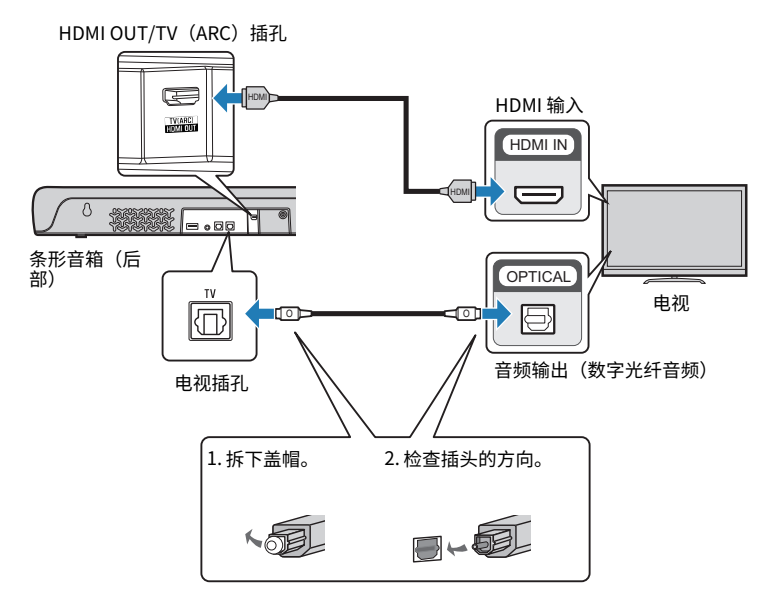

2 **将条形音箱连接至电源。**

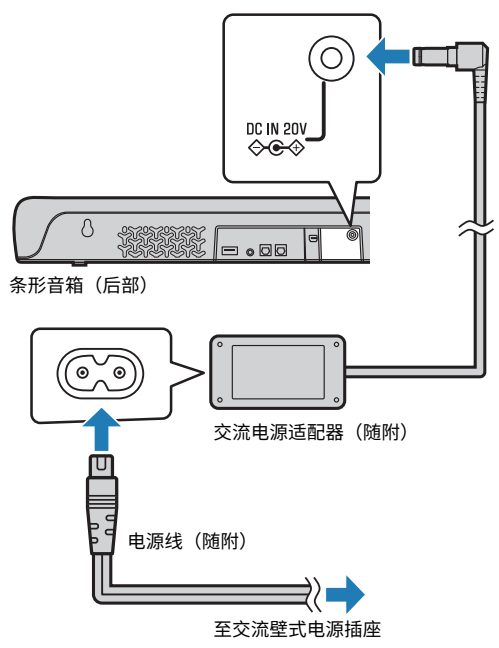

准备工作 > 连接电视

#### **注**

- 要激活音频回传通道(ARC),请启用条形音箱的 HDMI 控制功能。(默认情况下启用该功能。)
- ( 使用印有HDMI徽标的19针HDMI缆线。
- ( 请使用尽量短的缆线,以免信号质量衰减。
- ( 将 AV 装置(例如机顶盒)连接至电视。

#### **相关链接**

["启用/禁用 HDMI 控制功能" \(第 47 页\)](#page-46-1)

# <span id="page-26-0"></span>**连接音频装置**

( 在连接音频装置之前,请务必阅读以下注意事项。 ( ["准备工作注意事项" \(第 18 页\)](#page-17-0)

可以将配有音频输出插孔的装置直接连接到条形音箱。

### **■ 带有数字光纤音频输出插孔的装置**

使用数字光纤音频缆线连接音频装置。

### 1 **将音频装置连接至条形音箱。**

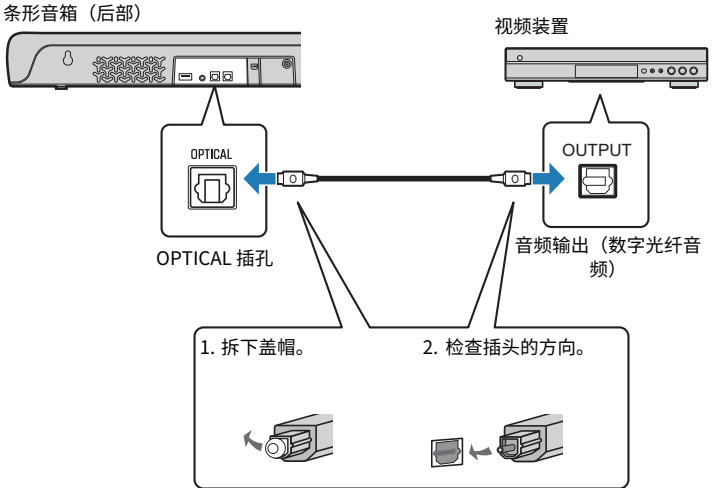

### 2 **将条形音箱连接至电源。**

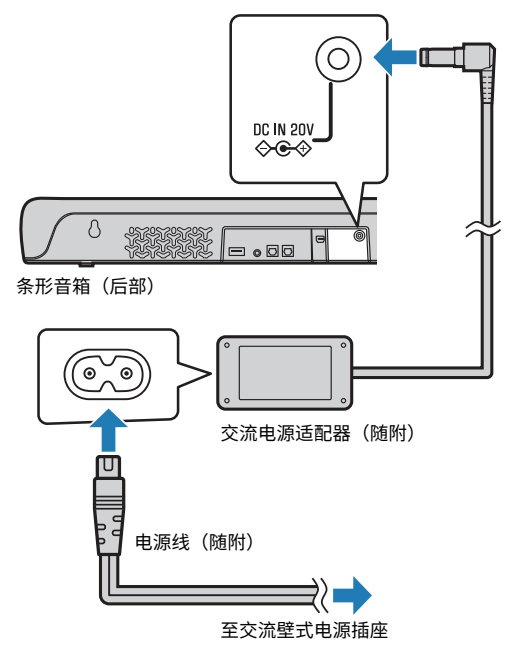

#### **注**

连接配备视频输出的装置时,请将视频输出插孔直接连接到电视上的视频输入插孔。

### **■ 带有模拟音频输出插孔的装置**

使用 3.5 mm 立体声迷你插头缆线(另售)连接音频装置。

### 1 **将音频装置连接至条形音箱。**

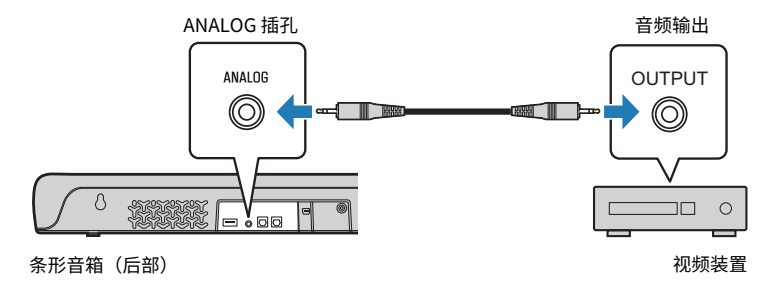

### 2 **将条形音箱连接至电源。**

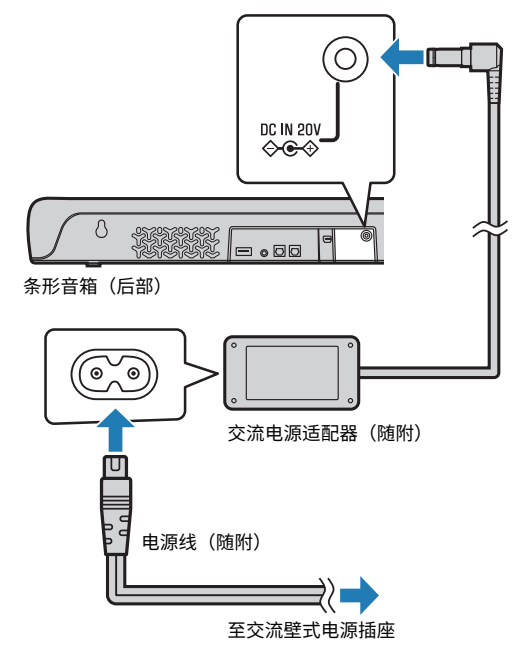

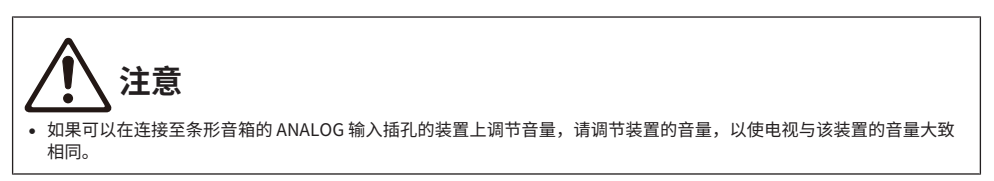

#### **注**

连接配备视频输出的装置时,请将视频输出插孔直接连接到电视上的视频输入插孔。

<span id="page-29-0"></span>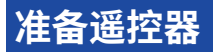

在尝试使用遥控器前,请先取下电池绝缘片。

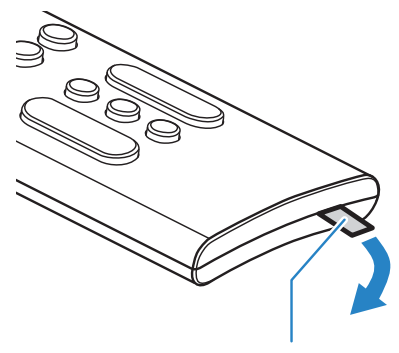

电池绝缘片

#### **相关链接**

["如何更换遥控器电池" \(第 75 页\)](#page-74-0)

# <span id="page-30-0"></span>**打开或关闭条形音箱**

打开和关闭条形音箱。

1 **<sup>按</sup>**z**。**

按该按钮可打开或关闭条形音箱。

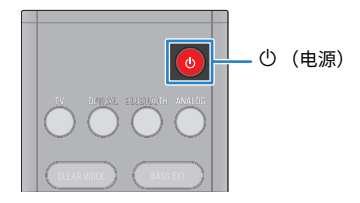

打开条形音箱时,所有指示灯均会亮起,然后,某些指示灯仍然亮起以显示设置状态(正 常显示)。

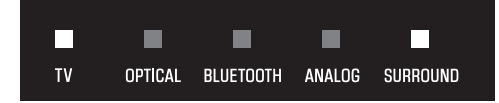

关闭条形音箱时,指示灯熄灭。

# <span id="page-31-0"></span>**播放**

# <span id="page-31-1"></span>**播放期间的基本控制**

本节介绍播放期间可用的基本控制操作。

### ■ 选择输入源

按以下按钮之一。

- TV 按钮: 电视音频
- OPTICAL 按钮: 连接至 OPTICAL 输入插孔的装置的音频
- BLUETOOTH 按钮: Bluetooth 装置的音频
- ANALOG 按钮: 连接至 ANALOG 输入插孔的装置的音频

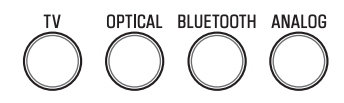

所选输入源按钮的指示灯亮起。

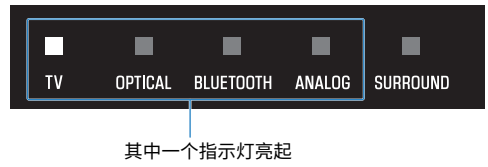

### ■ 调节音量

按VOLUME (+/-)调节音量。

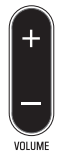

亮起指示灯的数量发生变化以显示音量级别。

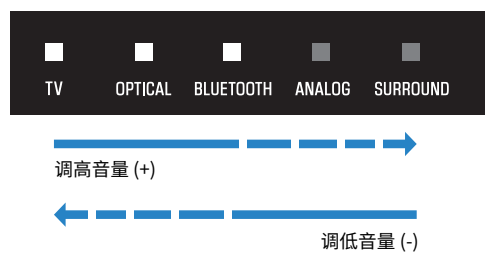

播放 > 播放期间的基本控制

如果同时从电视音箱和条形音箱输出音频,请将电视静音。 若要暂时将条形音箱静音,请按  $\blacklozenly$ 。若要取消静音,请再次按  $\blacklozenly$ 或按 VOLUME (+/-)。

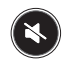

静音时,指示灯将显示如下。

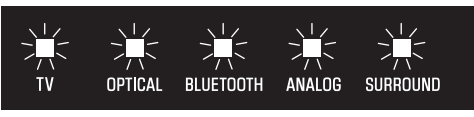

闪烁

#### **相关链接**

- ( ["环绕声" \(第 35 页\)](#page-34-0)
- ( ["立体声播放" \(第 36 页\)](#page-35-0)
- ( ["清晰地播放人声\(清晰音质\)" \(第 38 页\)](#page-37-0)
- ["欣赏增强的低音声音 \(低音增强\)" \(第 39 页\)](#page-38-0)
- ( ["聆听 Bluetooth® 装置上的音频" \(第 40 页\)](#page-39-0)

## <span id="page-33-0"></span>**根据您的喜好调节声音**

## <span id="page-33-1"></span>**本产品的声音功能**

本产品的声音功能如下:

#### ■ 声音模式

本产品可让您在以下模式下欣赏音频。

#### **STANDARD**

此声音模式最适合体育、情景喜剧和真人秀等一般性内容。执行环绕声播放。

#### **MOVIE**

此声音模式最适合电影。执行环绕声播放。

#### **GAME**

此声音模式最适合视频游戏。执行环绕声播放。

#### **STEREO**

2 声道立体声播放。

#### ■ 声音设置

本产品具有以下声音功能。

#### **清晰音质**

启用清晰音质功能后,可以更轻松地倾听音频中的人声。对于采用大量背景音乐和音效的电影或戏剧来 说,建议使用此功能。

#### **低音增强**

启用低音增强功能后,低音会增强并变得更强劲。

#### **相关链接**

- ( ["环绕声" \(第 35 页\)](#page-34-0)
- ( ["立体声播放" \(第 36 页\)](#page-35-0)
- ["清晰地播放人声\(清晰音质\)" \(第 38 页\)](#page-37-0)
- ["欣赏增强的低音声音 \(低音增强\)" \(第 39 页\)](#page-38-0)

## <span id="page-34-0"></span>**环绕声**

在该声音模式下,按 STANDARD、MOVIE 或 GAME,可切换到环绕声播放。根据观看或收听的内容选 择您偏爱的声音模式。

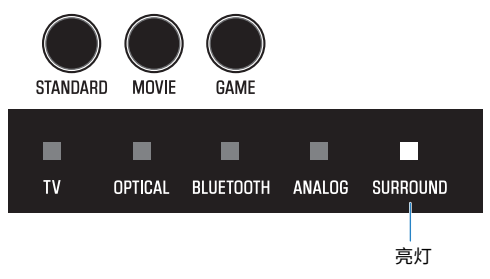

#### **相关链接**

["本产品的声音功能" \(第 34 页\)](#page-33-1)

播放 > 根据您的喜好调节声音

## <span id="page-35-0"></span>**立体声播放**

按 STEREO 切换到 2 声道立体声播放。

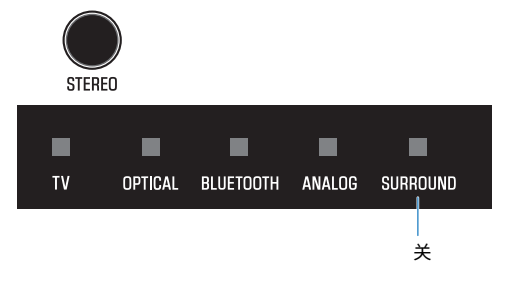

#### **相关链接**

["本产品的声音功能" \(第 34 页\)](#page-33-1)
## <span id="page-36-0"></span>**调节低音炮的音量**

仅调节低音炮的音量。整个系统的音量保持不变。 按SUBWOOFER (+/-)调节音量。

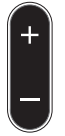

**SUBWOOFER** 

亮起的指示灯发生变化以显示音量级别。

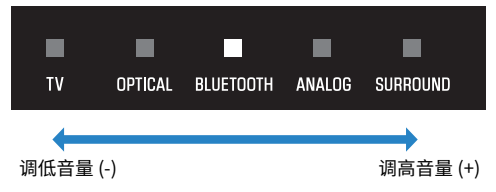

## **清晰地播放人声(清晰音质)**

启用清晰音质功能后,可以更轻松地倾听音频中的人声。对于采用大量背景音乐和音效的电影或戏剧来 说,建议使用此功能。

按 CLEAR VOICE 启用或禁用此功能。

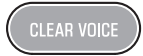

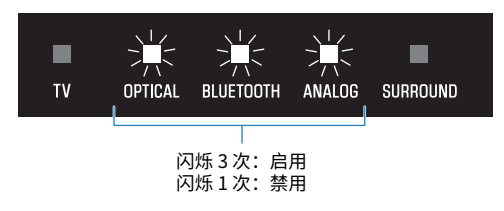

### **注**

按 INFO 查看是否已启用/禁用清晰音质功能。

### **相关链接**

["显示音频信号的类型和功能设置" \(第 45 页\)](#page-44-0)

## **欣赏增强的低音声音 (低音增强)**

启用低音增强功能后,低音会增强并变得更强劲。 按 BASS EXT 启用或禁用此功能。

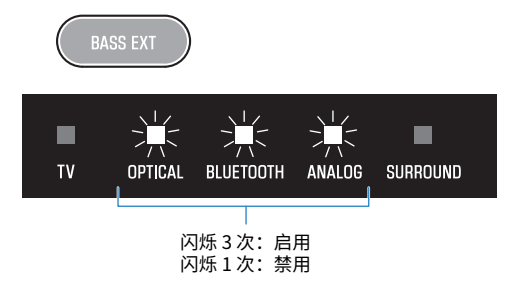

### **注**

按 INFO 查看是否已启用/禁用低音增强功能。

### **相关链接**

["显示音频信号的类型和功能设置" \(第 45 页\)](#page-44-0)

# <span id="page-39-0"></span>**聆听 Bluetooth® 装置上的音频**

可通过条形音箱播放 Bluetooth 装置的音频内容。

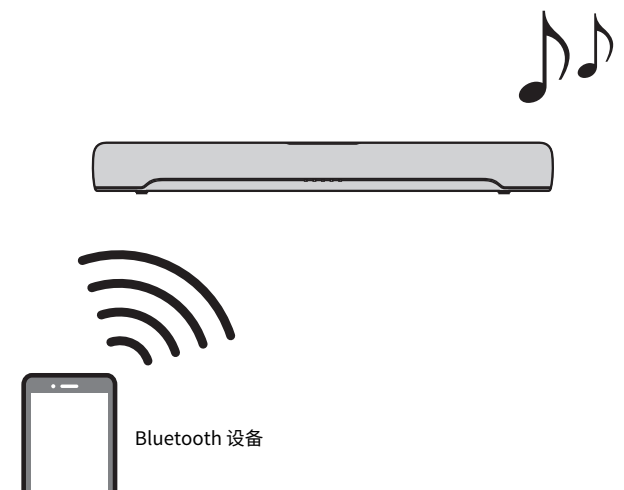

1 **按 BLUETOOTH 将输入源切换为 Bluetooth。**

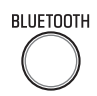

条形音箱进入连接等待状态,并且 BLUETOOTH 指示灯闪烁。

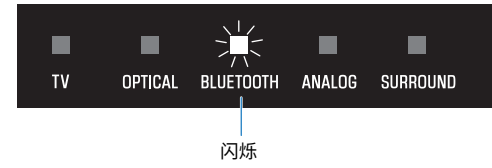

2 **在Bluetooth装置上启用Bluetooth功能。**

3 **选择 Bluetooth 装置上的条形音箱。**

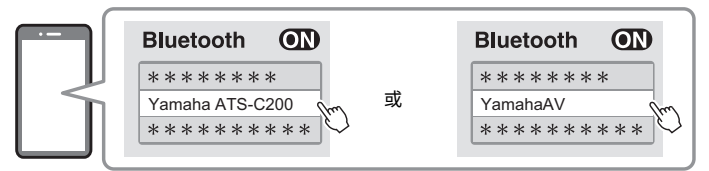

建立连接后,条形音箱上的 BLUETOOTH 指示灯停止闪烁并开始亮起蓝色。

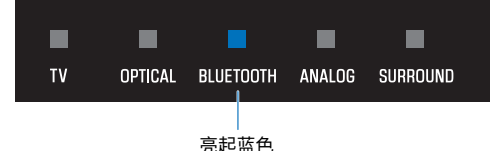

### 4 **在 Bluetooth 装置上开始播放。**

条形音箱将开始播放 Bluetooth 装置的音频。

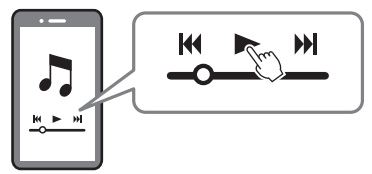

### **注**

- 在 Bluetooth 装置播放期间,启用"Compressed Music Enhancer"可再现音频在压缩之前所具有的丰富而深沉的声音。
- 启用 Bluetooth 待机功能后,可在与 Bluetooth 装置执行连接操作时自动打开条形音箱。
- 如果已事先连接过其他 Bluetooth 装置,则将输入源切换到 Bluetooth 后,条形音箱将连接至上次所连接的装置。
- ( 如果执行以下操作之一,则将终止 Bluetooth 连接。
	- ( Bluetooth 装置上的 Bluetooth 功能已关闭。
	- •按下条形音箱谣控器上的 BLUETOOTH 至少5秒钟。
	- 在条形音箱上选中 Bluetooth 以外的输入源。
	- ( 条形音箱已关闭。
- 如有必要, 请调节 Bluetooth 装置的音量大小。
- ( 在条形音箱的 10 米范围内执行 Bluetooth 装置操作。

#### **相关链接**

["启用/禁用 Bluetooth 待机功能" \(第 50 页\)](#page-49-0)

### ■ 切换 Bluetooth 装置进行播放 (多点连接)

条形音箱可以同时连接至两台 Bluetooth 装置。可轻松在两台 Bluetooth 装置之间切换播放。

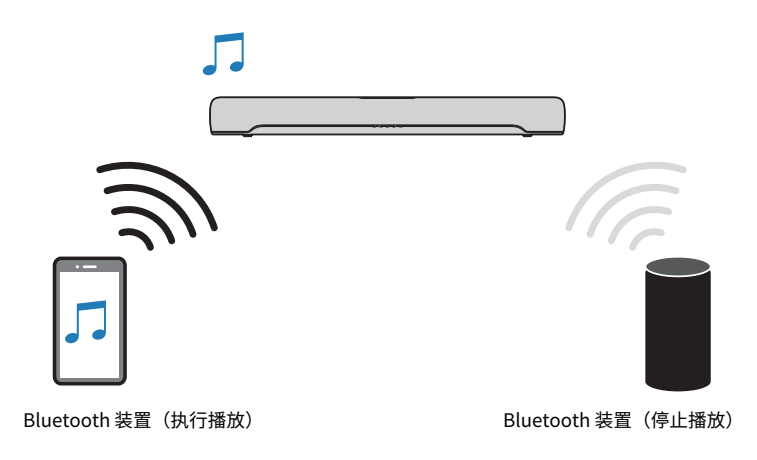

执行以下步骤,以在装置之间切换播放。

### 1 **在该 Bluetooth 装置上停止播放。**

### 2 **在其他的Bluetooth装置上开始播放。**

可以在条形音箱上收听其他 Bluetooth 装置的音频。

### **注**

连接新的 Bluetooth 装置时,请断开当前连接的 Bluetooth 装置,然后连接新装置。

# **其他功能**

## <span id="page-42-0"></span>**改变指示灯的亮度(亮度调节器)**

将条形音箱的指示灯亮度更改为以下三个等级之一: "亮"、"暗"或"关闭"。 默认情况下,亮度设置为"暗"。

- 1 **打开条形音箱。**
- 2 **按DIM。**

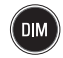

按该按钮将以"暗"、"关闭"和"亮"的顺序更改亮度。

### **注**

指示灯在操作后会亮起,几秒钟后变为指定的亮度。

## **使用电视遥控器控制条形音箱(HDMI 控制)**

通过 HDMI 缆线将条形音箱连接至电视时,可以使用电视遥控器控制条形音箱。这即为 HDMI 控制功 能。

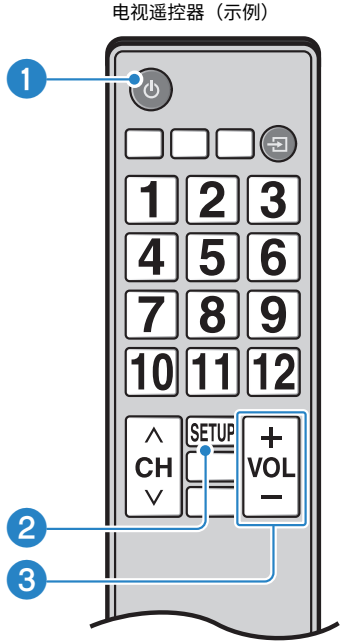

### **Q** 打开和关闭电源

电视和条形音箱同时打开/关闭。

#### **2** 切换音频输出装置

音频输出装置可以切换至电视或条形音箱。控制操作因电视类型而异。

### c **调节音量**

将电视的音频输出设为条形音箱时,可以调节条形音箱的音量。

### **相关链接**

["启用/禁用 HDMI 控制功能" \(第 47 页\)](#page-46-0)

# <span id="page-44-0"></span>**显示音频信号的类型和功能设置**

可以确认当前播放的音频信号的类型以及条形音箱功能的设置。

### 1 **按INFO。**

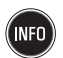

按 INFO 后,条形音箱的指示灯将立即显示以下有关音频信号类型和功能设置的信息三秒 钟。

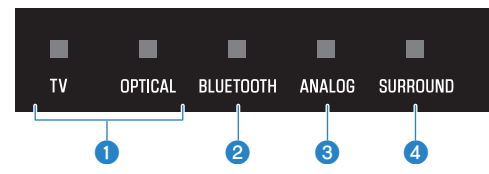

#### **4** 音频信号类型

TV 亮起白色: Dolby Digital OPTICAL 亮起白色: AAC TV 和 OPTICAL 关闭: PCM 或无输入信号

### **2** 是否启用/禁用 Dolby Pro Logic II

亮起:启用 关闭:禁用

#### **注**

当用环绕声播放双声道立体声信号时,自动启用 Dolby Pro Logic II。

#### **<sup>6</sup>** 是否启用/禁用低音增强功能

亮起:启用 关闭:禁用

#### d **是否启用/禁用清晰音质功能**

亮起:启用 关闭:禁用

## **使用应用控制条形音箱**

在移动装置上安装专用的免费应用"Sound Bar Remote"后,可以从移动装置控制条形音箱。 在 App Store 或 Google Play 中搜索"Sound Bar Remote",并将其安装到您的移动装置中。

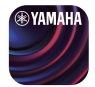

主要功能如下:

- 打开/关闭电源、选择输入源、调节音量并调节低音炮的音量
- 在声音模式之间切换
- 启用或禁用低音增强和清晰音质功能
- 更改指示灯的亮度 (亮度调节器)

有关该应用的详情,请参见 App Store 或 Google Play 上的应用说明。

### **注**

- 条形音箱仅支持 Sound Bar Remote。无法使用其他应用(如 Sound Bar Controller)控制条形音箱。
- 要使用该应用控制条形音箱,请按照以下步骤在移动装置上配置设置:
	- ( 启用 Bluetooth 功能。
	- · 对于 Android 装置,请配置设置以允许获取位置信息。
- ( Sound Bar Remote 仅使用 Android 装置的位置信息来检测条形音箱。不会收集您的个人信息。

# **配置**

<span id="page-46-0"></span>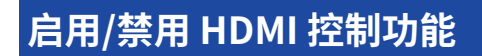

如果启用 HDMI 控制功能,则可以使用电视遥控器控制条形音箱。 默认设置:启用

- 1 **关闭条形音箱。**
- 2 **按住 TV 至少 5 秒。**

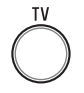

HDMI 控制功能从启用切换为禁用, 或从禁用切换为启用。 指示灯如下显示应用的设置,且条形音箱打开。

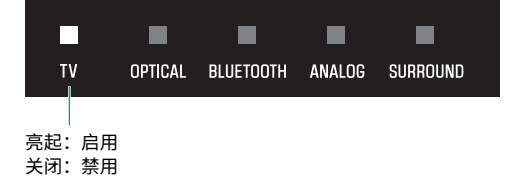

**注**

要激活音频回传通道(ARC),请启用 HDMI 控制功能。

### **相关链接**

- "使用 HDMI 缆线(另售)连接电视"(第 23 页)
- ( ["连接音频装置" \(第 27 页\)](#page-26-0)
- ["无法使用电视遥控器控制条形音箱" \(第 64 页\)](#page-63-0)

## <span id="page-47-0"></span>**启用/禁用自动待机功能**

在以下任何情况下,启用自动待机功能均将关闭条形音箱。

( 8 小时无任何控制操作

• 无音频输入且 20 分钟无控制操作(选择 ANALOG 作为输入源时除外) 默认设置因型号而异。 美国、加拿大、墨西哥、澳大利亚、中国和台湾型号:禁用

欧洲、英国、韩国以及其他地区的型号:启用

### 1 **关闭条形音箱。**

### 2 按住条形音箱上的 <del>·</del> 2 的同时, 按住 ① 至少 5 秒钟。

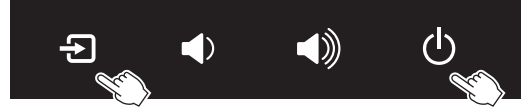

自动待机功能从启用切换为禁用,或从禁用切换为启用。 指示灯如下显示应用的设置,且条形音箱打开。

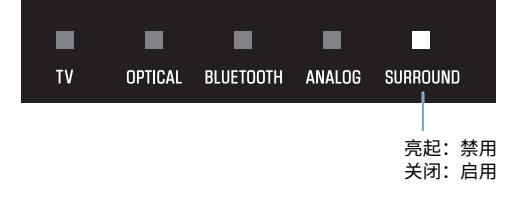

# <span id="page-48-0"></span>**启用/禁用儿童锁定功能**

锁定条形音箱的控件以防意外操作(儿童锁定功能)。 默认设置:禁用(无儿童锁定)

- 1 **关闭条形音箱。**
- 2 **按住 INFO 至少 5 秒。**

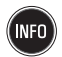

儿童锁定功能从启用切换为禁用,或从禁用切换为启用。 指示灯如下显示应用的设置,且条形音箱打开。

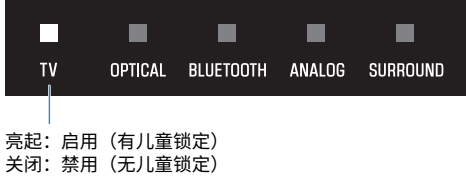

# <span id="page-49-0"></span>**启用/禁用 Bluetooth 待机功能**

启用 Bluetooth 待机功能后,可在 Bluetooth 装置连接至条形音箱时自动打开条形音箱。 默认设置:启用

1 **关闭条形音箱。**

2 **按住 BLUETOOTH 至少 5 秒。**

**BLUETOOTH** 

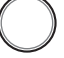

Bluetooth 待机功能从启用切换为禁用,或从禁用切换为启用。 指示灯如下显示应用的设置,且条形音箱打开。

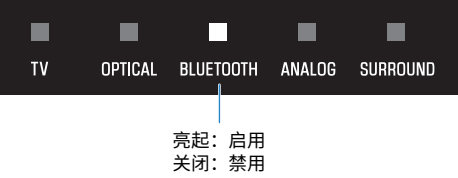

# <span id="page-50-0"></span>**启用/禁用 Bluetooth 功能**

可禁用 Bluetooth 功能。 默认设置:启用

- 1 **关闭条形音箱。**
- 2 **按住 DIM 至少 5 秒。**

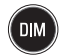

Bluetooth 功能从启用切换为禁用,或从禁用切换为启用。 指示灯如下显示应用的设置,且条形音箱打开。

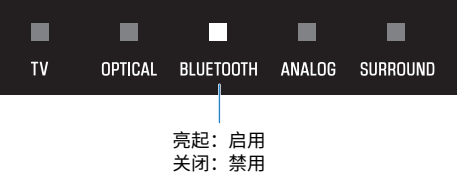

## **设置动态范围压缩水平**

压缩音频信号的动态范围(最高与最低声音之间的音量差异)可以更轻松地以低音量收听。仅当播放 Dolby Digital 音频信号时,才应用此设置。 默认设置:无压缩

- 1 **关闭条形音箱。**
- 2 **按住以下按钮之一至少5秒钟。**

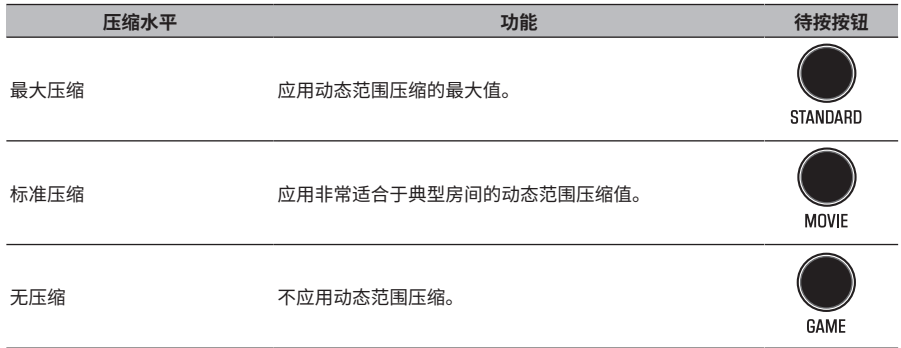

动态范围压缩水平设置已更改。

指示灯如下图所示显示应用的压缩水平设置,且条形音箱打开。

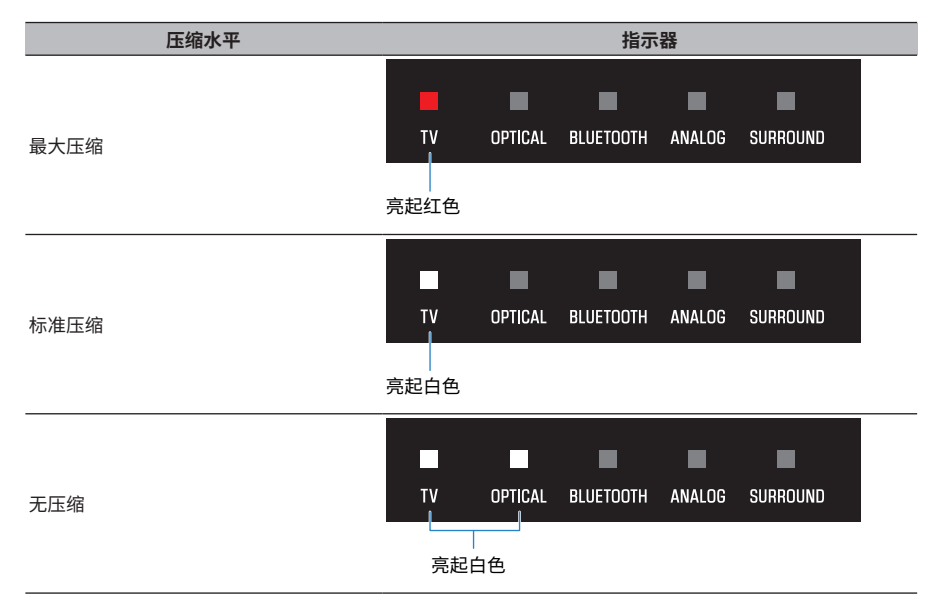

## **根据条形音箱的安装方式更改频率特性**

可以根据条形音箱的安装方式(放置在电视支架上或安装在墙上)更改声音的频率特性。 默认设置:电视支架

### **安装在墙上**

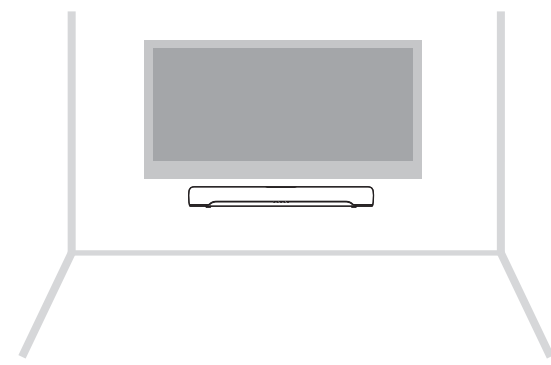

### **安装在电视支架上**

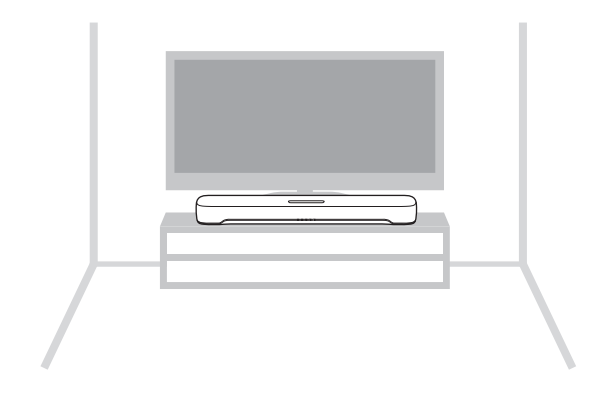

1 **条形音箱已关闭。**

### 2 **根据条形音箱的安装方式,按住以下任一按键至少五秒钟。**

• 安装在墙上

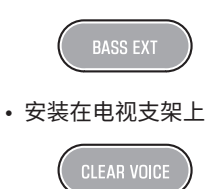

### 频率特性设置已更改。

指示灯如下显示应用的设置,且条形音箱打开。

### **安装在墙上**

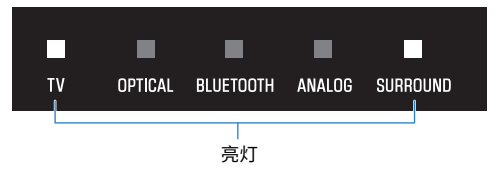

**安装在电视支架上**

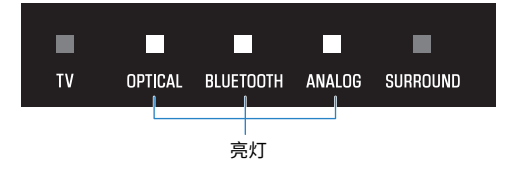

# **初始化条形音箱**

将条形音箱的设置重置为出厂预设值。

- 1 **条形音箱已关闭。**
- 2 在按住条形音箱上的 ◀ 的同时,按住 ① 直至所有指示灯闪烁。

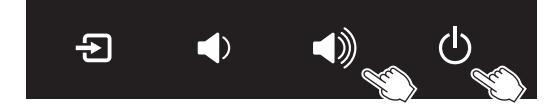

执行初始化。初始化完成后,指示灯将显示如下。

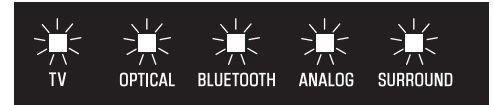

闪烁(初始化完成)

# **故障排除**

# **发生任何问题时,请先检查以下内容**

当条形音箱工作不正常时,请确保以下事项。

- 所有装置的电源线均已牢固连接至交流壁式电源插座。
- ( 条形音箱、电视和 AV 装置已打开。
- 每条缆线的接头是否已牢固地插入每台装置的插孔中。

## **常见问题:电源或整体功能**

### **电源突然关闭**

### ( **自动待机功能已关闭条形音箱。**

在以下任何情况下,启用自动待机功能均将自动关闭条形音箱。

- ( 8 小时无任何控制操作
- · 无音频输入且 20 分钟无控制操作(选择 ANALOG 作为输入源时除外)

再次打开条形音箱。可禁用自动待机功能。

( ["启用/禁用自动待机功能" \(第 48 页\)](#page-47-0)

### ( **已激活保护电路。(条形音箱上的 TV 指示灯闪烁红色。)**

确认所有连接正确后,再次打开条形音箱。如果电源仍频繁关闭,将电源线从交流壁式电源插座中 拔下,并联络距离您最近的授权的 Yamaha经销商或服务中心。

### **无法接通电源**

### ( **已连续 3 次激活保护电路。**

为了保护产品,不要打开电源。将电源线从交流壁式电源插座中拔下,并联络距离您最近的授权的 Yamaha经销商或服务中心。

## **无法从条形音箱的控件执行任何操作**

### **● 条形音箱的控件已锁定。**

解锁条形音箱的控件。

( ["启用/禁用儿童锁定功能" \(第 49 页\)](#page-48-0)

### **尽管电源已打开,所有指示灯均关闭(电源似乎已关闭)**

**●指示灯亮度已设为"关闭"。** 

更改亮度。

( ["改变指示灯的亮度\(亮度调节器\)" \(第 43 页\)](#page-42-0)

## **条形音箱无法正常工作**

**● 内部微电脑因外部电击(例如闪电或过量静电)或电源电压较低而突然停止。** 

( 将电源插头从交流壁式电源插座中拔下,然后至少等待 10 秒钟再将其插入。

## **条形音箱自行打开**

### ( **另一个Bluetooth装置正在附近运行。**

终止与条形音箱的 Bluetooth 连接。

( ["聆听 Bluetooth® 装置上的音频" \(第 40 页\)](#page-39-0)

### **无法使用遥控器控制条形音箱**

### ( **条形音箱处于可操作范围之外。**

请在操作范围内使用遥控器。

( ["遥控器的部件名称" \(第 13 页\)](#page-12-0)

### **● 电池电量已耗尽。**

更换新电池。

- ( ["如何更换遥控器电池" \(第 75 页\)](#page-74-0)
- ( **条形音箱的遥控器传感器受到阳光直射或强光照射。**

调节光线角度或重新摆放条形音箱。

### <span id="page-63-0"></span>**无法使用电视遥控器控制条形音箱**

#### ( **未正确配置 HDMI 控制功能。**

确认设置是否如下正确配置:

- ( 条形音箱的 HDMI 控制功能已启用。
- ( 电视已启用 HDMI 控制功能。
- · 在电视的 HDMI 设置中, 将音频输出目的地设为电视内置音箱以外的任何选项。

如果仍然无法用电视遥控器控制条形音箱,请执行以下步骤:

- · 关闭条形音箱和电视,再重新打开。
- ( 从交流壁式电源插座中拔下条形音箱的电源线以及通过 HDMI 缆线连接至条形音箱的外部装置的 电源线。大约30秒钟后再插上电源。

### **相关链接**

["启用/禁用 HDMI 控制功能" \(第 47 页\)](#page-46-0)

#### **● 电视不支持条形音箱的控制功能。**

即使电视支持 HDMI 控制功能,某些功能也可能不可用。有关详情,请参阅电视随附的说明书。

## **常见问题:音频**

### **无声音**

### ( **未选择您试图从中播放的输入源。**

选择正确的输入源。

( ["播放期间的基本控制" \(第 32 页\)](#page-31-0)

#### **●静音功能已激活。**

取消静音功能。

( ["播放期间的基本控制" \(第 32 页\)](#page-31-0)

#### **●音量太小了。**

把音量调大。

( ["播放期间的基本控制" \(第 32 页\)](#page-31-0)

#### ( **条形音箱的电源线未牢固连接。**

确保条形音箱的电源线已正确插入交流壁式电源插座中。

#### ( **一个输入插孔连接至另一个输入插孔。**

将条形音箱上的输入插孔连接至 AV 装置上的输出插孔。

#### ( **输入了条形音箱无法播放的信号。**

将电视或 AV 装置上的数字音频输出设置更改为条形音箱支持的音频信号类型。

• ["支持的数字音频信号格式" \(第 80 页\)](#page-79-0)

#### ( **HDMI 控制功能已禁用。**

当仅使用 HDMI 缆线将支持 ARC(音频回传通道)的电视连接至条形音箱时,请启用 HDMI 控制功 能。

为了从禁用 HDMI 控制功能的条形音箱输出音频信号,请通过数字光纤音频缆线将电视的音频输出 插孔连接至条形音箱的 TV 插孔(数字光纤)。

- ["启用/禁用 HDMI 控制功能" \(第 47 页\)](#page-46-0)
- ["使用 HDMI 缆线\(另售\)连接电视" \(第 23 页\)](#page-22-0)

#### ( **启用 HDMI 控制的电视的音频输出目的地已设为从电视内置音箱输出。**

在电视的 HDMI 设置中,将音频输出目的地设为电视内置音箱以外的任何选项。

### **低音炮没有声音**

### ( **播放源不包含低音炮声道信号或低频信号。**

尝试播放包含低音炮声道信号的内容,以了解是否可以从低音炮收听到任何声音。

#### **●低音炮的音量太小。**

调高低音炮的音量。

( ["调节低音炮的音量" \(第 37 页\)](#page-36-0)

### **条形音箱打开时音量降低**

#### **● 自动音量调节功能已激活。**

如果在高音量下关闭了条形音箱,则为了防止音量过大,下次打开条形音箱时会自动调节音量。如 有必要,请调高音量。

( ["播放期间的基本控制" \(第 32 页\)](#page-31-0)

### **没有环绕声效果**

### **● 选择了立体声播放。**

选择环绕声播放。

( ["环绕声" \(第 35 页\)](#page-34-0)

### **●音量太小了。**

把音量调大。

( ["播放期间的基本控制" \(第 32 页\)](#page-31-0)

### ( **电视或 AV 装置被设置为仅输出2声道音频(如PCM)。**

更改电视或 AV 装置上的音频输出设置,以输出比特流音频信号。

#### **● 也可以从电视内置音箱中听到声音。**

调低电视的音量。

### **●您的收听位置距离条形音箱过近。**

您应该在条形音箱的一定距离之外收听。

## **可听见噪音**

### ( **条形音箱与另一台数字或高频装置的距离过近。**

将这些装置远离条形音箱。

## **常见问题: Bluetooth®**

**● Bluetooth 未被选为条形音箱的输入源。** 选择Bluetooth作为输入源。

## **条形音箱无法连接到 Bluetooth® 装置**

( ["聆听 Bluetooth® 装置上的音频" \(第 40 页\)](#page-39-0) **● 条形音箱距离 Bluetooth 装置过远。** 将 Bluetooth 装置移至条形音箱附近。 **● 附近存在发射电磁波的装置(例如微波炉或无线装置)。** 请勿在发射电磁波的装置附近使用条形音箱。 ( **正在使用的 Bluetooth 装置不支持 A2DP 配置文件。** 使用支持 A2DP 配置文件的 Bluetooth 装置。 ( **Bluetooth 装置上注册的连接配置文件无法正常工作。** 删除 Bluetooth 装置上的连接配置文件,然后将 Bluetooth 装置连接至条形音箱。 ( **Bluetooth适配器等装置的密钥不是"0000"。** 使用密钥为"0000"的Bluetooth装置。 ( **条形音箱已连接至另一台 Bluetooth 装置(首次连接 Bluetooth 装置时)。** 终止当前的Bluetooth连接,然后连接到新装置。 ( **条形音箱已连接至两台 Bluetooth 装置(之前将这些装置连接到条形音箱时)。**

断开当前连接的 Bluetooth 装置之一,然后连接到另一台装置。

( **条形音箱的 Bluetooth 功能已禁用。**

启用 Bluetooth 功能。

• ["启用/禁用 Bluetooth 功能" \(第 51 页\)](#page-50-0)

### **从 Bluetooth® 装置中听不到声音,或者声音断断续续**

**● Bluetooth 装置的音量过低。** 

调高 Bluetooth 装置的音量。

- **Bluetooth 未被选为条形音箱的输入源。** 选择Bluetooth作为输入源。
	- "聆听 Bluetooth® 装置 上的音频" (第 40 页)
- **不在 Bluetooth 装置上执行播放。**

在Bluetooth 装置上执行播放。

- ( **未将条形音箱设为 Bluetooth 装置的音频输出目的地。** 在 Bluetooth 装置上选择条形音箱作为音频输出目的地。
- **与Bluetooth装置的连接已终止。** 再次连接至 Bluetooth 装置。
- **条形音箱距离 Bluetooth 装置过远。** 将 Bluetooth 装置移至条形音箱附近。
- **附近存在发射电磁波的装置(例如微波炉或无线装置)。** 请勿在发射电磁波的装置附近使用条形音箱。
- ( **在另一台 Bluetooth 装置上执行播放。** 停止当前播放,然后在另一台 Bluetooth 装置上执行播放。

# **常见问题:应用**

### **该应用检测不到条形音箱**

### **● 正在使用条形音箱不支持的应用。**

条形音箱仅支持 Sound Bar Remote。无法使用 Sound Bar Controller、Home Theater Controller 和 MusicCast Controller。

### **●移动装置的 Bluetooth 功能已禁用。**

启用移动装置的 Bluetooth 功能。

### ( **在 Android 装置上,获取位置信息的功能已禁用。**

为检测 Sound Bar Remote,请配置设置以允许在 Android 装置上获取位置信息。
# **其他操作**

## **如何将待机功耗降至最低**

如下更改设置:

- ( HDMI 控制:禁用
- ( Bluetooth 待机:禁用

#### **相关链接**

- ["启用/禁用 HDMI 控制功能" \(第 47 页\)](#page-46-0)
- ( ["启用/禁用 Bluetooth 待机功能" \(第 50 页\)](#page-49-0)

故障排除 > 其他操作

## <span id="page-73-0"></span>**遥控器电池注意事项**

在更换遥控器电池之前,请务必阅读以下注意事项。请务必遵循以下注意事项。

**警告**

- 本产品随附的遥控器中包含一枚硬币/纽扣电池。请勿吞下硬币/纽扣电池。让儿童远离新的和用过的电池。如果电池舱未 关严,请将其远离儿童。如果吞下硬币/纽扣电池,它会在2小时内造成严重的内部烧伤,并可能导致死亡。如果您认为电 池可能被吞食或进入身体的任何部位,请立即就医。
- ( 请勿将电池丢入火中。请勿将电池曝露在高温下,如直射的阳光下或明火下。请勿对随附的电池充电。电池可能会爆炸或 泄漏,从而引起火灾或人身伤害。
- 请勿拆卸电池。如果电池漏液,请勿接触泄漏的电解液。如果电池中的物质泄漏在您的手上或进入眼睛,可能会造成失明 或化学烧伤。如果电解液接触到眼睛、口部或皮肤,请立即用水冲洗并就医。

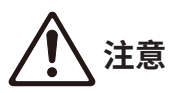

- 请勿使用非指定电池。否则可能造成火灾、烧伤或会引发皮肤炎症的漏液。
- 装入电池时,请务必使其正负极与 +/- 极标记保持一致。否则可能造成火灾、烧伤或因电解液泄漏而引发炎症。
- 当电池电量耗尽或长时间不使用条形音箱时,请将电池从遥控器中取出以防电解液泄漏。
- 请勿将电池与金属片同时放在口袋或包中运输或储存。电池可能短路、燃烧或泄露,引起火灾或伤害。
- 当保存和废弃电池时,请使用胶带或其他保护措施绝缘端子部分。将电池与其他电池或金属物体混在一起可能造成火灾、 烧伤或因电解液泄漏引发炎症。

## **如何更换遥控器电池**

- ( 在更换新电池之前,请务必阅读以下注意事项。
- ( ["遥控器电池注意事项" \(第 74 页\)](#page-73-0)

电池电量耗尽后,无法再用遥控器控制条形音箱。更换新电池。

## 1 **沿箭头方向滑动盖子以取出电池。**

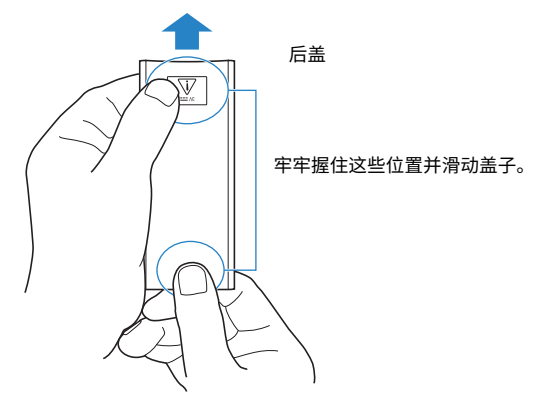

2 **取出旧电池,然后装入新电池。**

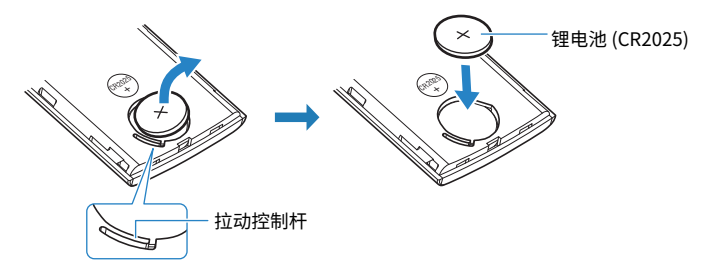

3 **沿箭头方向将盖子滑回原位。**

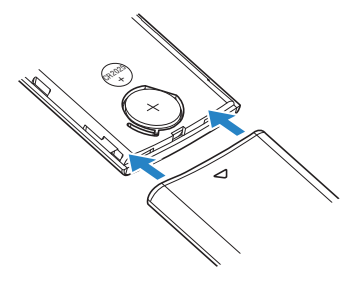

故障排除 > 其他操作

## **如何重置条形音箱**

若要重置条形音箱,请执行以下操作。

### ■ 若要重新启动条形音箱

将电源插头从交流壁式电源插座中拔下,至少等待 10 秒钟,然后再将其插入并打开条形音箱。

### **■ 若要初始化条形音箱**

请参阅以下说明,并将条形音箱的设置重置为出厂预设值。 ["初始化条形音箱" \(第 55 页\)](#page-54-0)

# **附录**

# **条形音箱的规格**

条形音箱的规格如下。

## **放大器部分**

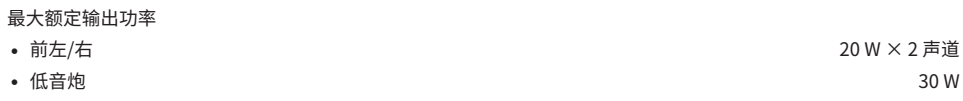

## **音箱部分**

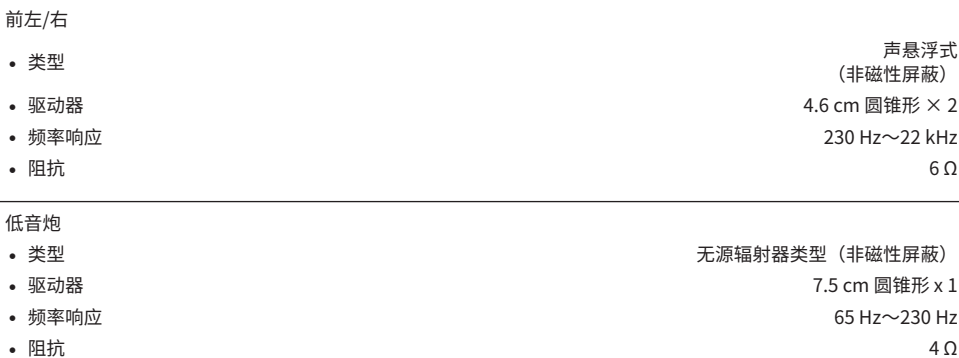

### **解码器**

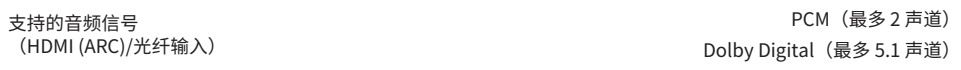

## **输入插孔**

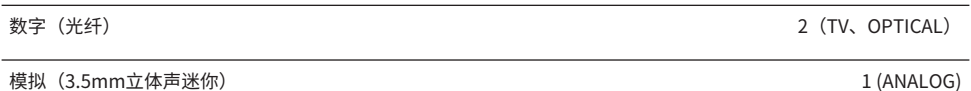

## **输出插孔**

HDMI 1 (HDMI OUT/TV (ARC))

## **其他插孔**

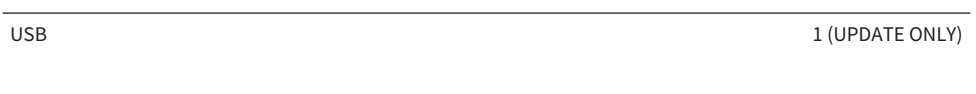

### **Bluetooth**

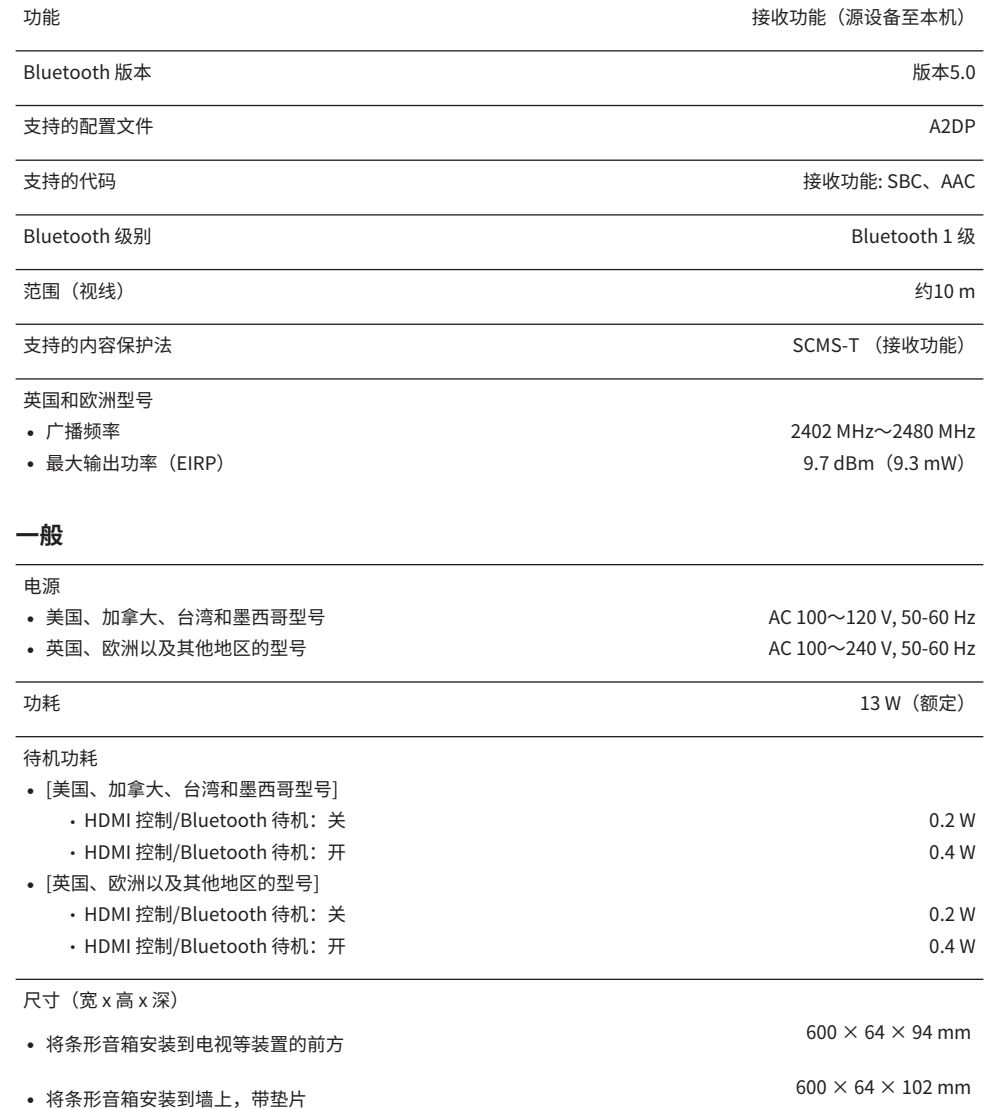

### 重量

• 条形音箱 1.8 kg はんしょう しょうしょう しょうしょう しょうしゅう しょうしゅん しょうしゅう しょうしょう しょうしょう

**注**

本用户指南的内容为出版时最新的技术规格。若要获取最新的用户指南,请访问 Yamaha 网站并下载该用户指南。

# **支持的数字音频信号格式**

本产品支持以下数字音频信号。

### **TV、OPTICAL 和 TV (ARC)**

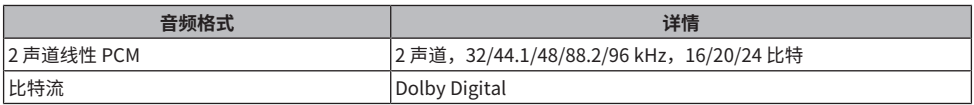

**注**

本用户指南的内容为出版时最新的技术规格。可从 Yamaha 网站下载最新版本的用户指南。

## **指示灯显示一览表**

本产品的指示灯(条形音箱)主要以下列方式显示信息:

### **注**

本文档按如下方式说明指示灯的亮起状态:

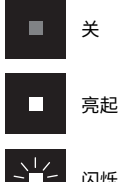

闪烁

### ■ 关机状态

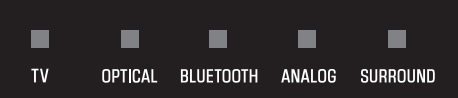

### **■ 正常播放状态**

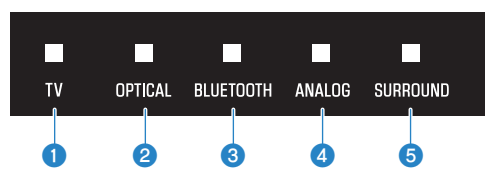

a **TV**

亮起:从电视播放音频

### **2** OPTICAL

亮起:从 OPTICAL 输入插孔播放音频

#### **8** BLUETOOTH

亮起蓝色:Bluetooth 装置连接已建立 闪烁白色:Bluetooth 装置连接处于等待状态

#### d **ANALOG**

亮起:从 ANALOG 输入插孔播放音频

**e** SURROUND

亮起白色:环绕声 关闭: 立体声播放

### **■ 静音状态**

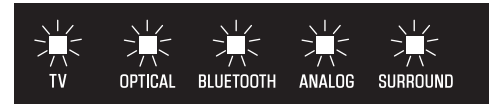

### **■ 发生错误**

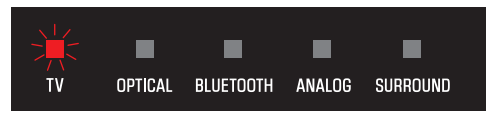

闪烁红色

### **注**

- 如果将指示灯的亮度设为"关闭",则指示灯仅在控制操作期间亮起。
- ( 有关更改设置后指示灯将如何显示的信息,请参见每项设置的说明。

#### **相关链接**

- ( ["播放期间的基本控制" \(第 32 页\)](#page-31-0)
- ( ["显示音频信号的类型和功能设置" \(第 45 页\)](#page-44-0)
- ( ["改变指示灯的亮度\(亮度调节器\)" \(第 43 页\)](#page-42-0)
- ( ["常见问题:电源或整体功能" \(第 57 页\)](#page-56-0)

## **商标**

# **DOLBY AUDIO**

经 Dolby Laboratories 授权生产。

Dolby、Dolby Audio、Pro Logic和双 D 标志均为Dolby Laboratories的商标。

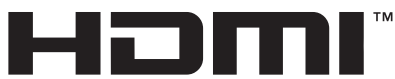

#### HIGH-DEFINITION MULTIMEDIA INTERFACE

HDMI、HDMI高清晰度多媒体接口以及HDMI标志是HDMI Licensing Administrator, Inc.在美国和其他国家的商标或 注册商标。

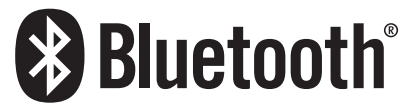

Bluetooth® 字标和徽标均为 Bluetooth SIG, Inc. 的注册商标,Yamaha Corporation 对此类标志的任何使用均已获得 授权。其他商标和商品名均归其各自的所有者所有。

# **关于第三方软件程序**

本条形音箱使用以下第三方软件程序。

- ( CMSIS
- CMSIS Device
- ( STM32F4 HAL
- ( FatFS
- ( STM32\_USB\_Host\_Library
- ( GNU LIBRARY

有关每个软件程序的版权和许可协议条款与条件,请参见以下内容。

### **注**

应每个程序著作权人的要求,原始文本(英文)按原样列出。

## **n** CMSIS

Copyright © 2009 - 2017 ARM LIMITED All rights reserved.

Redistribution and use in source and binary forms, with or without modification, are permitted provided that the following conditions are met:

- Redistributions of source code must retain the above copyright notice, this list of conditions and the following disclaimer.

- Redistributions in binary form must reproduce the above copyright notice, this list of conditions and the following disclaimer in the documentation and/or other materials provided with the distribution.

- Neither the name of ARM nor the names of its contributors may be used to endorse or promote products derived from this software without specific prior written permission.

THIS SOFTWARE IS PROVIDED BY THE COPYRIGHT HOLDERS AND CONTRIBUTORS "AS IS" AND ANY EXPRESS OR IMPLIED WARRANTIES, INCLUDING, BUT NOT LIMITED TO, THE IMPLIED WARRANTIES OF MERCHANTABILITY AND FITNESS FOR A PARTICULAR PURPOSE ARE DISCLAIMED. IN NO EVENT SHALL COPYRIGHT HOLDERS AND CONTRIBUTORS BE LIABLE FOR ANY DIRECT, INDIRECT, INCIDENTAL, SPECIAL, EXEMPLARY, OR CONSEQUENTIAL DAMAGES (INCLUDING, BUT NOT LIMITED TO, PROCUREMENT OF SUBSTITUTE GOODS OR SERVICES; LOSS OF USE, DATA, OR PROFITS; OR BUSINESS INTERRUPTION) HOWEVER CAUSED AND ON ANY THEORY OF LIABILITY, WHETHER IN CONTRACT, STRICT LIABILITY, OR TORT (INCLUDING NEGLIGENCE OR OTHERWISE) ARISING IN ANY WAY OUT OF THE USE OF THIS SOFTWARE, EVEN IF ADVISED OF THE POSSIBILITY OF SUCH DAMAGE.

## $\blacksquare$  CMSIS Device

Copyright © 2017 STMicroelectronics.

Redistribution and use in source and binary forms, with or without modification, are permitted provided that the following conditions are met:

1. Redistributions of source code must retain the above copyright notice, this list of conditions and the following disclaimer.

2. Redistributions in binary form must reproduce the above copyright notice, this list of conditions and the following disclaimer in the documentation and/or other materials provided with the distribution.

3. Neither the name of STMicroelectronics nor the names of its contributors may be used to endorse or promote products derived from this software without specific prior written permission.

THIS SOFTWARE IS PROVIDED BY THE COPYRIGHT HOLDERS AND CONTRIBUTORS "AS IS" AND ANY EXPRESS OR IMPLIED WARRANTIES, INCLUDING, BUT NOT LIMITED TO, THE IMPLIED WARRANTIES OF MERCHANTABILITY AND FITNESS FOR A PARTICULAR PURPOSE ARE DISCLAIMED. IN NO EVENT SHALL THE COPYRIGHT HOLDER OR CONTRIBUTORS BE LIABLE FOR ANY DIRECT, INDIRECT, INCIDENTAL, SPECIAL, EXEMPLARY, OR CONSEQUENTIAL DAMAGES (INCLUDING, BUT NOT LIMITED TO, PROCUREMENT OF SUBSTITUTE GOODS OR SERVICES; LOSS OF USE, DATA, OR PROFITS; OR BUSINESS INTERRUPTION) HOWEVER CAUSED AND ON ANY THEORY OF LIABILITY, WHETHER IN CONTRACT, STRICT LIABILITY, OR TORT (INCLUDING NEGLIGENCE OR OTHERWISE) ARISING IN ANY WAY OUT OF THE USE OF THIS SOFTWARE, EVEN IF ADVISED OF THE POSSIBILITY OF SUCH DAMAGE.

### n **STM32F4 HAL**

Copyright © 2017 STMicroelectronics. All rights reserved.

This software component is licensed by ST under BSD 3-Clause license, the "License"; You may not use this file except in compliance with the License. You may obtain a copy of the License at: <https://opensource.org/licenses/BSD-3-Clause>

## n **FatFS**

Copyright © 2017, ChaN, all right reserved.

FatFs module is an open source software. Redistribution and use of FatFs in source and binary forms, with or without modification, are permitted provided that the following condition is met:

1 . Redistributions of source code must retain the above copyright notice, this condition and the following disclaimer.

This software is provided by the copyright holder and contributors "AS IS" and any warranties related to this software are DISCLAIMED.

The copyright owner or contributors be NOT LIABLE for any damages caused by use of this software.

## n **STM32\_USB\_Host\_Library**

Copyright © 2015 STMicroelectronics. All rights reserved.

This software component is licensed by ST under Ultimate Liberty license SLA0044, the "License"; You may not use this file except in compliance with the License. You may obtain a copy of the License at:

<http://www.st.com/SLA0044>

## **GNU LIBRARY**

Version 2, June 1991

Copyright © 1991 Free Software Foundation, Inc.

51 Franklin St, Fifth Floor, Boston, MA 02110-1301, USA

Everyone is permitted to copy and distribute verbatim copies of this license document, but changing it is not allowed.

[This is the first released version of the library GPL. It is numbered 2 because it goes with version 2 of the ordinary GPL.]

### Preamble

The licenses for most software are designed to take away your freedom to share and change it. By contrast, the GNU General Public Licenses are intended to guarantee your freedom to share and change free software--to make sure the software is free for all its users.

This license, the Library General Public License, applies to some specially designated Free Software Foundation software, and to any other libraries whose authors decide to use it. You can use it for your libraries, too.

When we speak of free software, we are referring to freedom, not price. Our General Public Licenses are designed to make sure that you have the freedom to distribute copies of free software (and charge for this service if you wish), that you receive source code or can get it if you want it, that you can change the software or use pieces of it in new free programs; and that you know you can do these things.

To protect your rights, we need to make restrictions that forbid anyone to deny you these rights or to ask you to surrender the rights. These restrictions translate to certain responsibilities for you if you distribute copies of the library, or if you modify it.

For example, if you distribute copies of the library, whether gratis or for a fee, you must give the recipients all the rights that we gave you. You must make sure that they, too, receive or can get the source code. If you link a program with the library, you must provide complete object files to the recipients so that they can relink them with the library, after making changes to the library and recompiling it. And you must show them these terms so they know their rights.

Our method of protecting your rights has two steps: (1) copyright the library, and (2) offer you this license which gives you legal permission to copy, distribute and/or modify the library.

Also, for each distributor's protection, we want to make certain that everyone understands that there is no warranty for this free library. If the library is modified by someone else and passed on, we want its recipients to know that what they have is not the original version, so that any problems introduced by others will not reflect on the original authors' reputations.

Finally, any free program is threatened constantly by software patents. We wish to avoid the danger that companies distributing free software will individually obtain patent licenses, thus in effect transforming the program into proprietary software. To prevent this, we have made it clear that any patent must be licensed for everyone's free use or not licensed at all.

Most GNU software, including some libraries, is covered by the ordinary GNU General Public License, which was designed for utility programs. This license, the GNU Library General Public License, applies to certain designated libraries. This license is quite different from the ordinary one; be sure to read it in full, and don't assume that anything in it is the same as in the ordinary license.

The reason we have a separate public license for some libraries is that they blur the distinction we usually make between modifying or adding to a program and simply using it. Linking a program with a library, without changing the library, is in some sense simply using the library, and is analogous to running a utility program or application program. However, in a textual and legal sense, the linked executable is a combined work, a derivative of the original library, and the ordinary General Public License treats it as such.

Because of this blurred distinction, using the ordinary General Public License for libraries did not effectively promote software sharing, because most developers did not use the libraries. We concluded that weaker conditions might promote sharing better.

However, unrestricted linking of non-free programs would deprive the users of those programs of all benefit from the free status of the libraries themselves. This Library General Public License is intended to permit developers of non-free programs to use free libraries, while preserving your freedom as a user of such programs to change the free libraries that are incorporated in them. (We have not seen how to achieve this as regards changes in header files, but we have achieved it as regards changes in the actual functions of the Library.) The hope is that this will lead to faster development of free libraries.

The precise terms and conditions for copying, distribution and modification follow. Pay close attention to the difference between a "work based on the library" and a "work that uses the library". The former contains code derived from the library, while the latter only works together with the library.

Note that it is possible for a library to be covered by the ordinary General Public License rather than by this special one.

### TERMS AND CONDITIONS FOR COPYING, DISTRIBUTION AND MODIFICATION

0. This License Agreement applies to any software library which contains a notice placed by the copyright holder or other authorized party saying it may be distributed under the terms of this Library General Public License (also called "this License"). Each licensee is addressed as "you".

A "library" means a collection of software functions and/or data prepared so as to be conveniently linked with application programs (which use some of those functions and data) to form executables.

The "Library", below, refers to any such software library or work which has been distributed under these terms. A "work based on the Library" means either the Library or any derivative work under copyright law: that is to say, a work containing the Library or a portion of it, either verbatim or with modifications and/or translated straightforwardly into another language. (Hereinafter, translation is included without limitation in the term "modification".)

"Source code" for a work means the preferred form of the work for making modifications to it. For a library, complete source code means all the source code for all modules it contains, plus any associated interface definition files, plus the scripts used to control compilation and installation of the library.

Activities other than copying, distribution and modification are not covered by this License; they are outside its scope. The act of running a program using the Library is not restricted, and output from such a program is covered only if its contents constitute a work based on the Library (independent of the use of the Library in a tool for writing it). Whether that is true depends on what the Library does and what the program that uses the Library does.

1. You may copy and distribute verbatim copies of the Library's complete source code as you receive it, in any medium, provided that you conspicuously and appropriately publish on each copy an appropriate copyright notice and disclaimer of warranty; keep intact all the notices that refer to this License and to the absence of any warranty; and distribute a copy of this License along with the Library.

You may charge a fee for the physical act of transferring a copy, and you may at your option offer warranty protection in exchange for a fee.

2. You may modify your copy or copies of the Library or any portion of it, thus forming a work based on the Library, and copy and distribute such modifications or work under the terms of Section 1 above, provided that you also meet all of these conditions:

\* a) The modified work must itself be a software library.

\* b) You must cause the files modified to carry prominent notices stating that you changed the files and the date of any change.

\* c) You must cause the whole of the work to be licensed at no charge to all third parties under the terms of this License.

\* d) If a facility in the modified Library refers to a function or a table of data to be supplied by an application program that uses the facility, other than as an argument passed when the facility is invoked, then you must make a good faith effort to ensure that, in the event an application does not supply such function or table, the facility still operates, and performs whatever part of its purpose remains meaningful.

(For example, a function in a library to compute square roots has a purpose that is entirely welldefined independent of the application. Therefore, Subsection 2d requires that any applicationsupplied function or table used by this function must be optional: if the application does not supply it, the square root function must still compute square roots.)

These requirements apply to the modified work as a whole. If identifiable sections of that work are not derived from the Library, and can be reasonably considered independent and separate works in themselves, then this License, and its terms, do not apply to those sections when you distribute them as separate works. But when you distribute the same sections as part of a whole which is a work based on the Library, the distribution of the whole must be on the terms of this License, whose permissions for other licensees extend to the entire whole, and thus to each and every part regardless of who wrote it.

Thus, it is not the intent of this section to claim rights or contest your rights to work written entirely by you; rather, the intent is to exercise the right to control the distribution of derivative or collective works based on the Library.

In addition, mere aggregation of another work not based on the Library with the Library (or with a work based on the Library) on a volume of a storage or distribution medium does not bring the other work under the scope of this License.

3. You may opt to apply the terms of the ordinary GNU General Public License instead of this License to a given copy of the Library. To do this, you must alter all the notices that refer to this License, so that they refer to the ordinary GNU General Public License, version 2, instead of to this License. (If a newer version than version 2 of the ordinary GNU General Public License has appeared, then you can specify that version instead if you wish.) Do not make any other change in these notices.

Once this change is made in a given copy, it is irreversible for that copy, so the ordinary GNU General Public License applies to all subsequent copies and derivative works made from that copy.

This option is useful when you wish to copy part of the code of the Library into a program that is not a library.

4. You may copy and distribute the Library (or a portion or derivative of it, under Section 2) in object code or executable form under the terms of Sections 1 and 2 above provided that you accompany it with the complete corresponding machine-readable source code, which must be distributed under the terms of Sections 1 and 2 above on a medium customarily used for software interchange.

If distribution of object code is made by offering access to copy from a designated place, then offering equivalent access to copy the source code from the same place satisfies the requirement to distribute the source code, even though third parties are not compelled to copy the source along with the object code.

5. A program that contains no derivative of any portion of the Library, but is designed to work with the Library by being compiled or linked with it, is called a "work that uses the Library". Such a work, in isolation, is not a derivative work of the Library, and therefore falls outside the scope of this License.

However, linking a "work that uses the Library" with the Library creates an executable that is a derivative of the Library (because it contains portions of the Library), rather than a "work that uses the library". The executable is therefore covered by this License. Section 6 states terms for distribution of such executables.

When a "work that uses the Library" uses material from a header file that is part of the Library, the object code for the work may be a derivative work of the Library even though the source code is not. Whether this is true is especially significant if the work can be linked without the Library, or if the work is itself a library. The threshold for this to be true is not precisely defined by law.

If such an object file uses only numerical parameters, data structure layouts and accessors, and small macros and small inline functions (ten lines or less in length), then the use of the object file is unrestricted, regardless of whether it is legally a derivative work. (Executables containing this object code plus portions of the Library will still fall under Section 6.)

Otherwise, if the work is a derivative of the Library, you may distribute the object code for the work under the terms of Section 6. Any executables containing that work also fall under Section 6, whether or not they are linked directly with the Library itself.

6. As an exception to the Sections above, you may also compile or link a "work that uses the Library" with the Library to produce a work containing portions of the Library, and distribute that work under terms of your choice, provided that the terms permit modification of the work for the customer's own use and reverse engineering for debugging such modifications.

You must give prominent notice with each copy of the work that the Library is used in it and that the Library and its use are covered by this License. You must supply a copy of this License. If the work during execution displays copyright notices, you must include the copyright notice for the Library among them, as well as a reference directing the user to the copy of this License. Also, you must do one of these things:

\* a) Accompany the work with the complete corresponding machine-readable source code for the Library including whatever changes were used in the work (which must be distributed under Sections 1 and 2 above); and, if the work is an executable linked with the Library, with the complete machine-readable "work that uses the Library", as object code and/or source code, so that the user can modify the Library and then relink to produce a modified executable containing the modified Library. (It is understood that the user who changes the contents of definitions files in the Library will not necessarily be able to recompile the application to use the modified definitions.)

\* b) Accompany the work with a written offer, valid for at least three years, to give the same user the materials specified in Subsection 6a, above, for a charge no more than the cost of performing this distribution.

\* c) If distribution of the work is made by offering access to copy from a designated place, offer equivalent access to copy the above specified materials from the same place.

\* d) Verify that the user has already received a copy of these materials or that you have already sent this user a copy.

For an executable, the required form of the "work that uses the Library" must include any data and utility programs needed for reproducing the executable from it. However, as a special exception, the source code distributed need not include anything that is normally distributed (in either source or binary form) with the major components (compiler, kernel, and so on) of the operating system on which the executable runs, unless that component itself accompanies the executable.

It may happen that this requirement contradicts the license restrictions of other proprietary libraries that do not normally accompany the operating system. Such a contradiction means you cannot use both them and the Library together in an executable that you distribute.

7. You may place library facilities that are a work based on the Library side-by-side in a single library together with other library facilities not covered by this License, and distribute such a combined library, provided that the separate distribution of the work based on the Library and of the other library facilities is otherwise permitted, and provided that you do these two things:

\* a) Accompany the combined library with a copy of the same work based on the Library, uncombined with any other library facilities. This must be distributed under the terms of the Sections above.

\* b) Give prominent notice with the combined library of the fact that part of it is a work based on the Library, and explaining where to find the accompanying uncombined form of the same work.

8. You may not copy, modify, sublicense, link with, or distribute the Library except as expressly provided under this License. Any attempt otherwise to copy, modify, sublicense, link with, or distribute the Library is void, and will automatically terminate your rights under this License. However, parties who have received copies, or rights, from you under this License will not have their licenses terminated so long as such parties remain in full compliance.

9. You are not required to accept this License, since you have not signed it. However, nothing else grants you permission to modify or distribute the Library or its derivative works. These actions are prohibited by law if you do not accept this License. Therefore, by modifying or distributing the Library (or any work based on the Library), you indicate your acceptance of this License to do so, and all its terms and conditions for copying, distributing or modifying the Library or works based on it.

10. Each time you redistribute the Library (or any work based on the Library), the recipient automatically receives a license from the original licensor to copy, distribute, link with or modify the Library subject to these terms and conditions. You may not impose any further restrictions on the recipients' exercise of the rights granted herein. You are not responsible for enforcing compliance by third parties to this License.

11. If, as a consequence of a court judgment or allegation of patent infringement or for any other reason (not limited to patent issues), conditions are imposed on you (whether by court order, agreement or otherwise) that contradict the conditions of this License, they do not excuse you from the conditions of this License. If you cannot distribute so as to satisfy simultaneously your obligations under this License and any other pertinent obligations, then as a consequence you may not distribute the Library at all. For example, if a patent license would not permit royalty-

free redistribution of the Library by all those who receive copies directly or indirectly through you, then the only way you could satisfy both it and this License would be to refrain entirely from distribution of the Library.

If any portion of this section is held invalid or unenforceable under any particular circumstance, the balance of the section is intended to apply, and the section as a whole is intended to apply in other circumstances.

It is not the purpose of this section to induce you to infringe any patents or other property right claims or to contest validity of any such claims; this section has the sole purpose of protecting the integrity of the free software distribution system which is implemented by public license practices. Many people have made generous contributions to the wide range of software distributed through that system in reliance on consistent application of that system; it is up to the author/donor to decide if he or she is willing to distribute software through any other system and a licensee cannot impose that choice.

This section is intended to make thoroughly clear what is believed to be a consequence of the rest of this License.

12. If the distribution and/or use of the Library is restricted in certain countries either by patents or by copyrighted interfaces, the original copyright holder who places the Library under this License may add an explicit geographical distribution limitation excluding those countries, so that distribution is permitted only in or among countries not thus excluded. In such case, this License incorporates the limitation as if written in the body of this License.

13. The Free Software Foundation may publish revised and/or new versions of the Library General Public License from time to time. Such new versions will be similar in spirit to the present version, but may differ in detail to address new problems or concerns.

Each version is given a distinguishing version number. If the Library specifies a version number of this License which applies to it and "any later version", you have the option of following the terms and conditions either of that version or of any later version published by the Free Software Foundation. If the Library does not specify a license version number, you may choose any version ever published by the Free Software Foundation.

14. If you wish to incorporate parts of the Library into other free programs whose distribution conditions are incompatible with these, write to the author to ask for permission. For software which is copyrighted by the Free Software Foundation, write to the Free Software Foundation; we sometimes make exceptions for this. Our decision will be guided by the two goals of preserving the free status of all derivatives of our free software and of promoting the sharing and reuse of software generally.

### NO WARRANTY

15. BECAUSE THE LIBRARY IS LICENSED FREE OF CHARGE, THERE IS NO WARRANTY FOR THE LIBRARY, TO THE EXTENT PERMITTED BY APPLICABLE LAW. EXCEPT WHEN OTHERWISE STATED IN WRITING THE COPYRIGHT HOLDERS AND/OR OTHER PARTIES PROVIDE THE LIBRARY "AS IS" WITHOUT WARRANTY OF ANY KIND, EITHER EXPRESSED OR IMPLIED, INCLUDING, BUT NOT LIMITED TO, THE IMPLIED WARRANTIES OF MERCHANTABILITY AND FITNESS FOR A PARTICULAR PURPOSE. THE ENTIRE RISK AS TO THE QUALITY AND PERFORMANCE OF THE LIBRARY IS WITH YOU. SHOULD THE LIBRARY PROVE DEFECTIVE, YOU ASSUME THE COST OF ALL NECESSARY SERVICING, REPAIR OR CORRECTION.

16. IN NO EVENT UNLESS REQUIRED BY APPLICABLE LAW OR AGREED TO IN WRITING WILL ANY COPYRIGHT HOLDER, OR ANY OTHER PARTY WHO MAY MODIFY AND/OR REDISTRIBUTE THE LIBRARY AS PERMITTED ABOVE, BE LIABLE TO YOU FOR DAMAGES, INCLUDING ANY GENERAL, SPECIAL, INCIDENTAL OR CONSEQUENTIAL DAMAGES ARISING OUT OF THE USE OR INABILITY TO

USE THE LIBRARY (INCLUDING BUT NOT LIMITED TO LOSS OF DATA OR DATA BEING RENDERED INACCURATE OR LOSSES SUSTAINED BY YOU OR THIRD PARTIES OR A FAILURE OF THE LIBRARY TO OPERATE WITH ANY OTHER SOFTWARE), EVEN IF SUCH HOLDER OR OTHER PARTY HAS BEEN ADVISED OF THE POSSIBILITY OF SUCH DAMAGES.

END OF TERMS AND CONDITIONS

## **将条形音箱安装到墙上**

## <span id="page-92-0"></span>**将条形音箱安装到墙上时的注意事项**

在将条形音箱安装到墙上之前,请务必阅读以下注意事项以确保安全安装。请务必遵循以下注意事项。

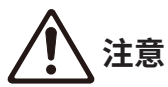

- 为保证条形音箱能够正确地安装在墙上,请选择您购买本产品的经销商或具备资质的服务人员进行安装。需要技能和经验 才能安全地安装。
- ( 将条形音箱安装到墙上时,请务必遵循以下注意事项。条形音箱可能会掉落,从而导致人身伤害。
	- · 请勿将其安装到干式或石膏板结构的脆弱墙壁上。
	- 使用本文档中指定规格且能够支撑该装置安装重量的螺钉。请勿使用钉子、双面胶带、指定规格以外的螺钉或已磨损或 损坏的螺钉。
- 将缆线固定到位,以免意外缠绕。
- ( 安装后检查条形音箱是否已牢靠地固定到位。Yamaha对因安装不当导致的任何事故概不负责。
- 请勿倚靠在条形音箱上或对其顶部过度施力。否则,可能导致条形音箱掉落。

## **将条形音箱安装到墙上(适用于具备资质的服务人员)**

• 在将条形音箱安装到墙上之前,请务必阅读以下注意事项。 • ["将条形音箱安装到墙上时的注意事项" \(第 93 页\)](#page-92-0)

使用条形音箱上的螺钉挂孔将其安装到墙上。 [搜索标签]#Q01 墙式安装

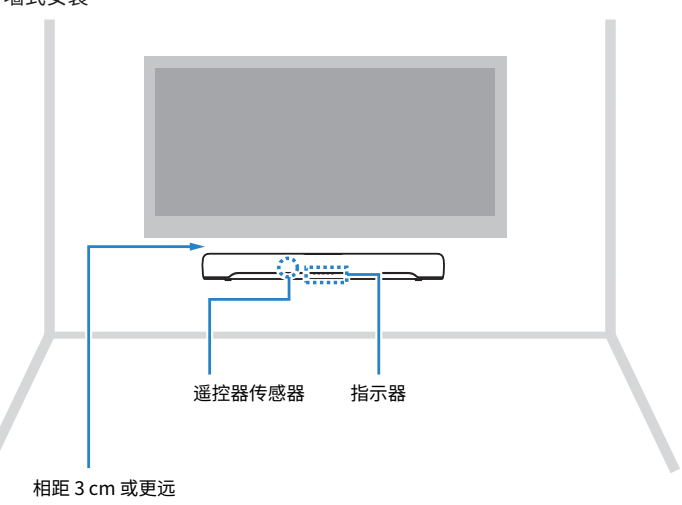

### **注**

为了发挥条形音箱的最佳性能,请将条形音箱安装在距电视 3 cm 或更远的位置。

## 1 **将安装模板(随附)安装到墙上。**

#### 安装模板(随附)

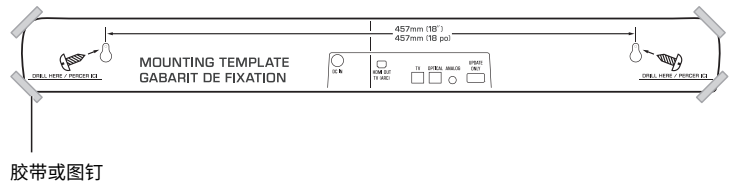

2 **标记螺钉位置。**

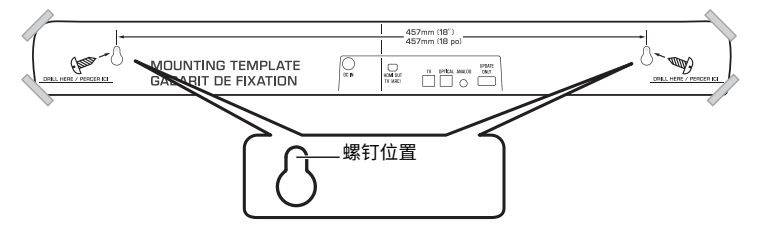

- 3 **从墙上拆下安装模板。**
- 4 **在墙上标出的位置安装垫片 A(随附)和螺钉(另售)。** 确保使用以下规格的螺钉。

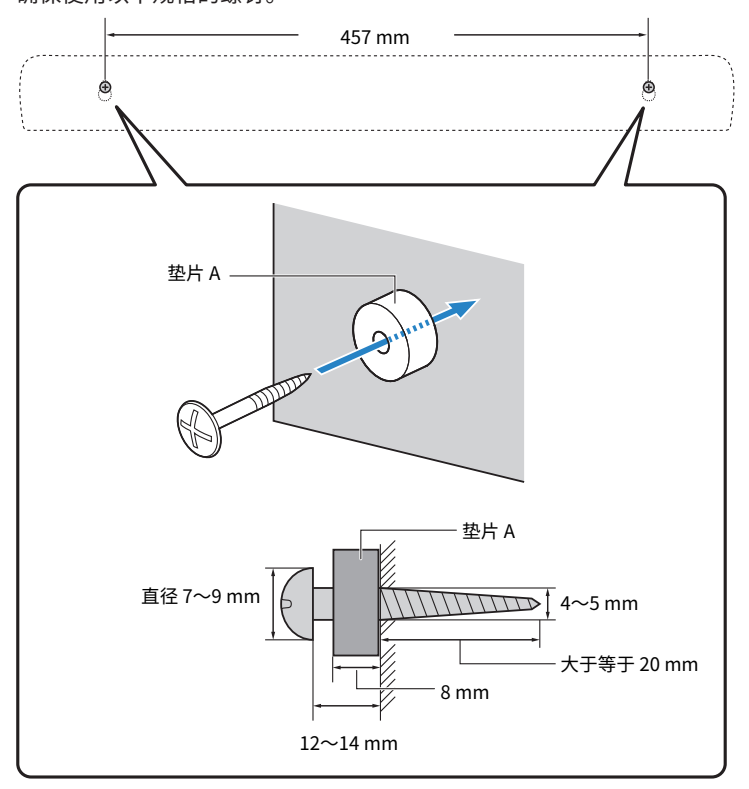

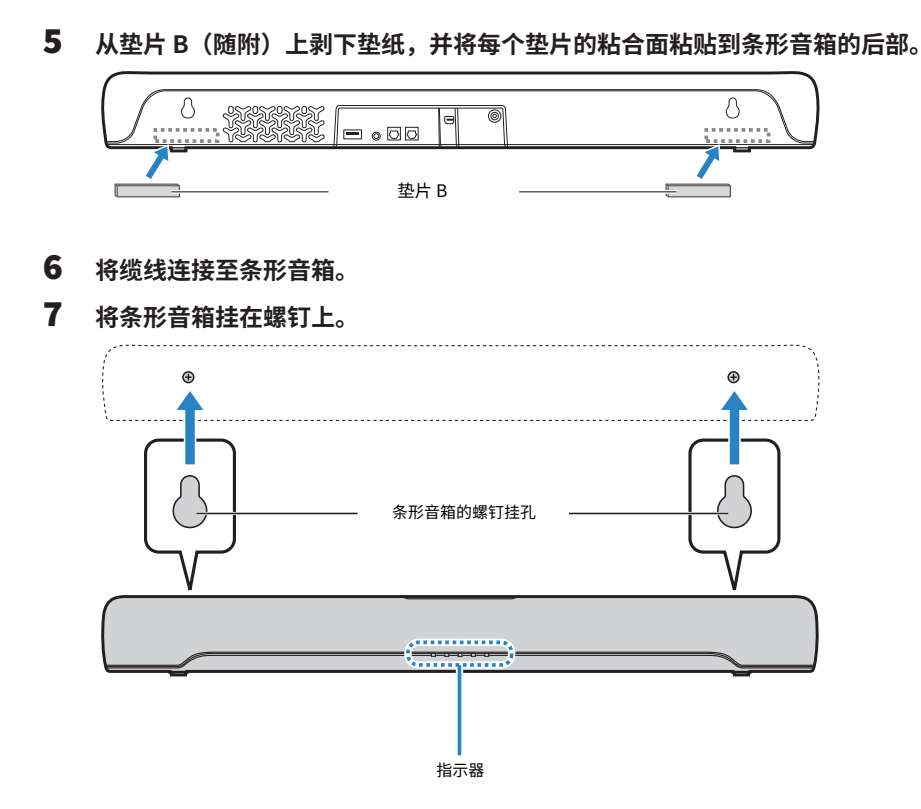

完成所有安装和连接之后,在关闭电源的情况下,按住条形音箱遥控器上的 BASS EXT 至少五秒钟。 打开条形音箱,并将频率特性配置为最适合墙式安装的设置。

### **相关链接**

["根据条形音箱的安装方式更改频率特性" \(第 53 页\)](#page-52-0)

Yamaha Global Site **https://www.yamaha.com/**

Yamaha Downloads **https://download.yamaha.com/**

© 2020 Yamaha Corporation

2022 年6 月 发行 NV-D0

AV19-0336